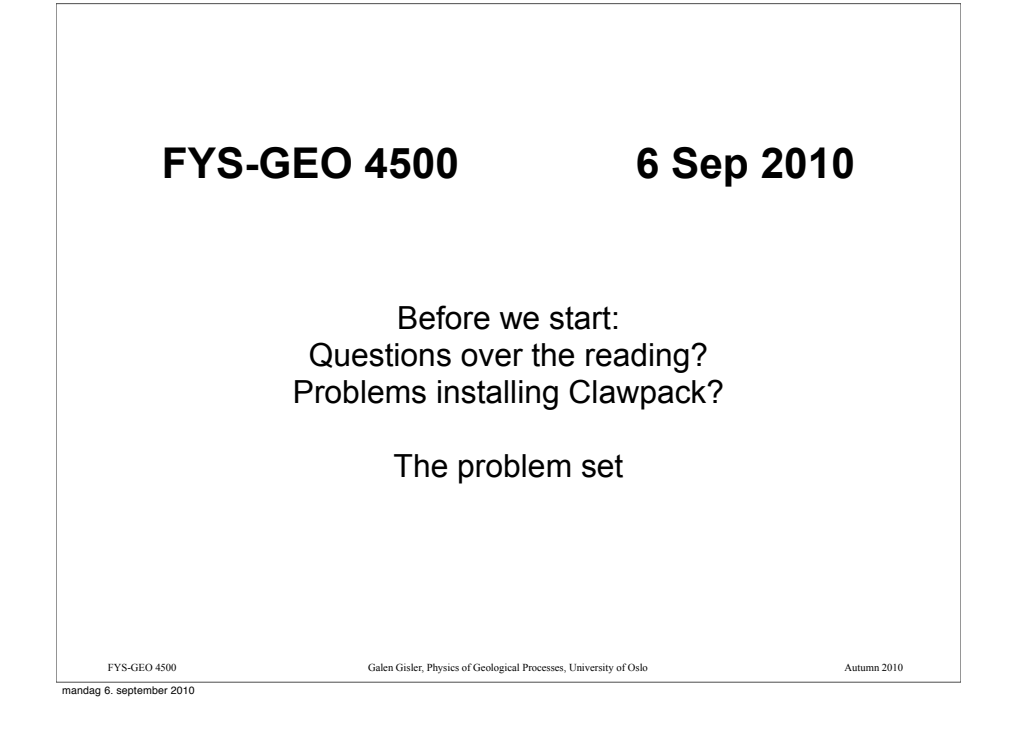

## Review: conservation law and advection

The fundamental conservation law in one spatial dimension, expressed in differential form, is:

 $q_t(x,t) + f(q(x,t)) = 0.$ 

The advection equation, the simplest hyperbolic differential equation,

$$
q_t(x,t) + uq_x(x,t) = 0,
$$

is a conservation law with the flux function  $f(x,t) = uq(x,t)$  . Its solution is

$$
q(x,t) = q(x - ut, 0),
$$

and this function is constant along rays in space-time (*characteristics*) with *x–ut* = constant.

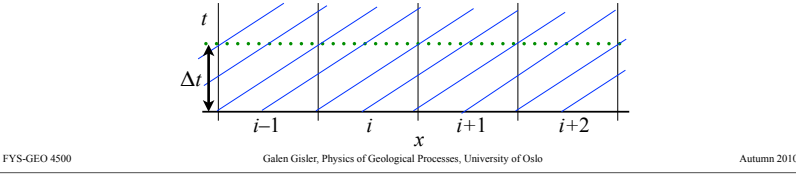

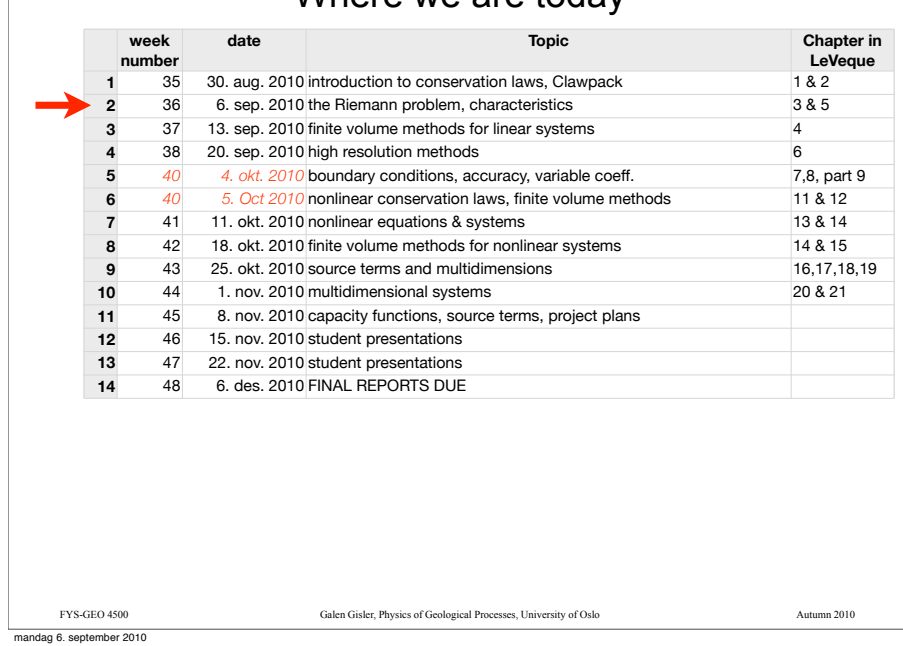

Where we are today

#### Review: Linear acoustics in a stationary gas The acoustic equations are: Expressed in linear form, with matrix notation: This can be resolved into the eigensystem  $Ar = \lambda r$ , with eigenvalues  $\lambda^{1,2} = \pm c = \pm \sqrt{\frac{K}{m}}$  and eigenvectors  $p_{t}(x,t) + K u_{t}(x,t) = 0$  $u_t(x,t) + \frac{1}{\rho} p_x(x,t) = 0.$  $q = \begin{vmatrix} p \end{vmatrix}$ *u* ! L  $\mathbf{r}$ L  $\overline{\phantom{a}}$  $\overline{\phantom{a}}$ & & ,  $A = \begin{bmatrix} 0 & K \\ \frac{1}{\rho_0} & 0 \end{bmatrix}$  $\overline{\mathsf{L}}$  $\mathsf{I}$  $\overline{\phantom{a}}$  $\lrcorner$ &  $q_i(x,t) + A q_x(x,t) = 0$   $q = \begin{bmatrix} P \\ u \end{bmatrix}, A = \begin{bmatrix} 1 \\ \frac{1}{p_0} & 0 \end{bmatrix}$  $q_{t}(x,t) + Aq_{x}(x,t) = 0$  $\rho$  $r^{1,2} = \begin{vmatrix} \pm \sqrt{K\rho} \end{vmatrix}$ 1 "  $\overline{\phantom{a}}$  $\overline{a}$  $\overline{a}$  $\overline{\phantom{a}}$ & ' ' .

The eigenvalues are the wave speeds, and the eigenvectors express relations between the components of the solution *q*.

mandag 6. september 2010

3

 $\overline{2}$ 

4

FYS-GEO 4500 Galen Gisler, Physics of Geological Processes, University of Oslo Autumn 2010 FYS-GEO4500 The Riemann Problem (Chapter 3 in Leveque) mandag 6. september 2010

## Boundary Conditions for a System

The Initial-Boundary Value Problem for the advection equation required us to set inflow boundary conditions, either at left or right, depending on the sign of the velocity.

For a system with multiple characteristics, some boundary conditions must be set at *left* and some at *right*. In the decoupled advection equations

$$
w_t^p + \lambda^p w_x^p = 0,
$$

boundary conditions on  $w^p(x,t)$  are specified on the left if  $\lambda^p > 0$ , and on the right if  $\lambda^p$   $\leq 0$ .

In fact, however, boundary conditions are usually set on the *physical variables* and not on the characteristics. We'll see how this is done later.

Resolution to the eigensystem is the key to the solution

Our linear hyperbolic system of equations is written as

 $q_t + Aq_x = 0.$ 

Since it is hyperbolic, we can resolve it into eigenvalues and eigenvectors

 $Ar^p = \lambda^p r^p$  for  $p = 1, 2, \ldots, m$ .

The next step will be to show that we can form a series of new equations

 $w_t^p + \lambda^p w_x^p = 0$  for  $p = 1, 2, ..., m$ 

that are equivalent to the original system, and from which we can assemble the solution vector *q.*

FYS-GEO 4500 Galen Gisler, Physics of Geological Processes, University of Oslo Autumn 2010

*Notice that these new equations are simply advection equations!*

mandag 6. september 2010

# Superposition of waves

But if we are to assemble the solution vector *q* from the *p* eigenvalue advection equations, we have to believe that we can superimpose the waves resulting from all of them.

This has to be proven eventually, but first a demonstration in a simple case.

The solution to the acoustic equations in one dimension,

 $p_{t}(x,t) + K u_{t}(x,t) = 0$  $u_t(x,t) + \frac{1}{\rho} p_x(x,t) = 0,$ 

is a pair of sound waves, propagating away from the source with velocity

$$
\pm c = \pm \sqrt{\frac{K}{\rho}}.
$$

7

6

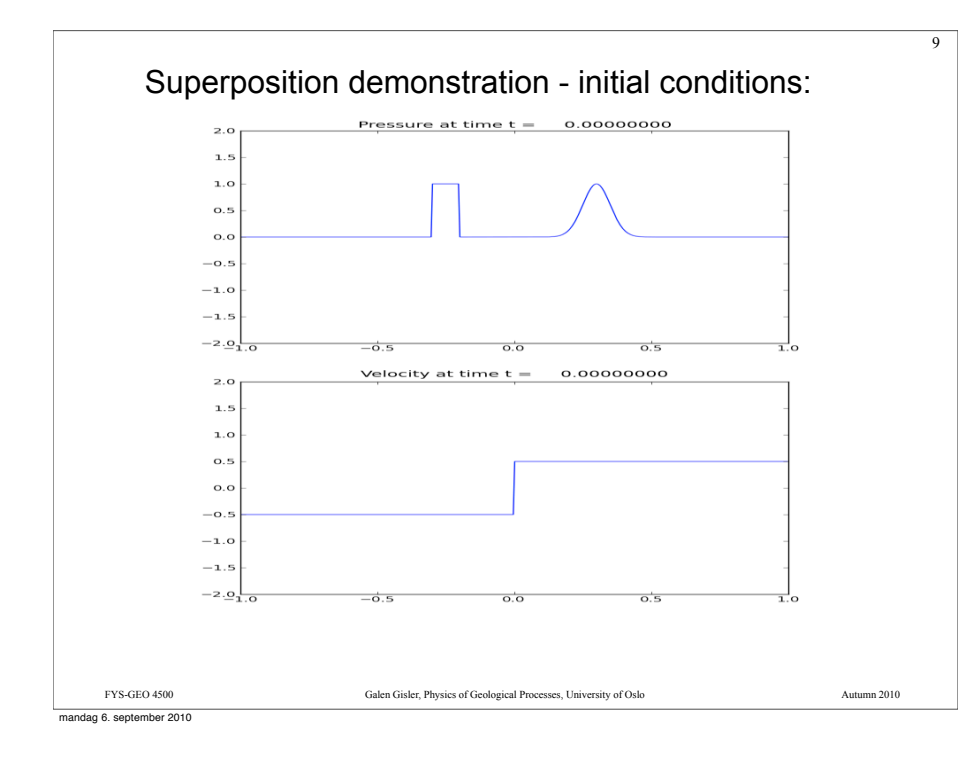

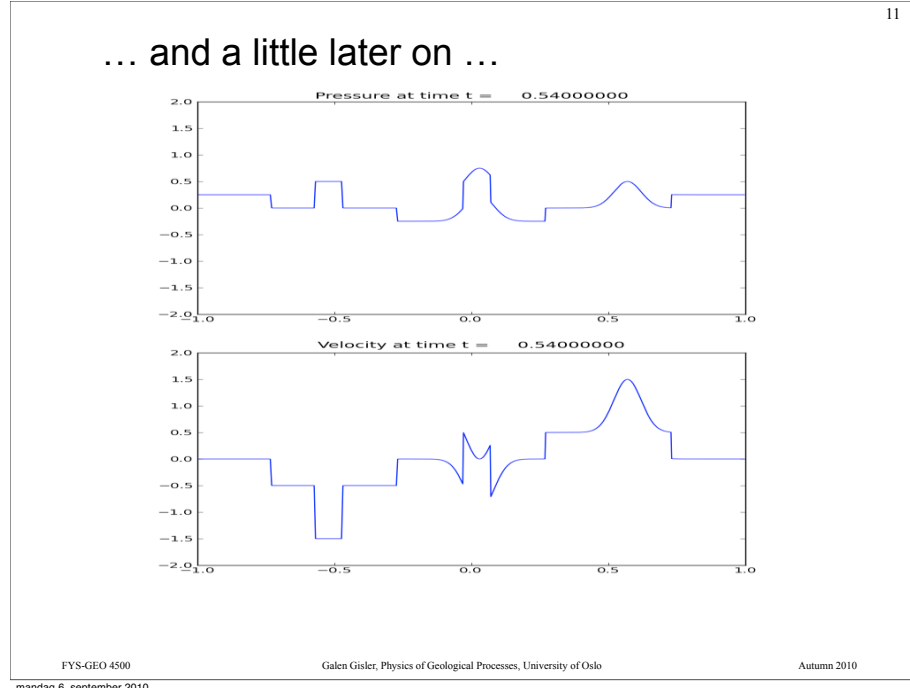

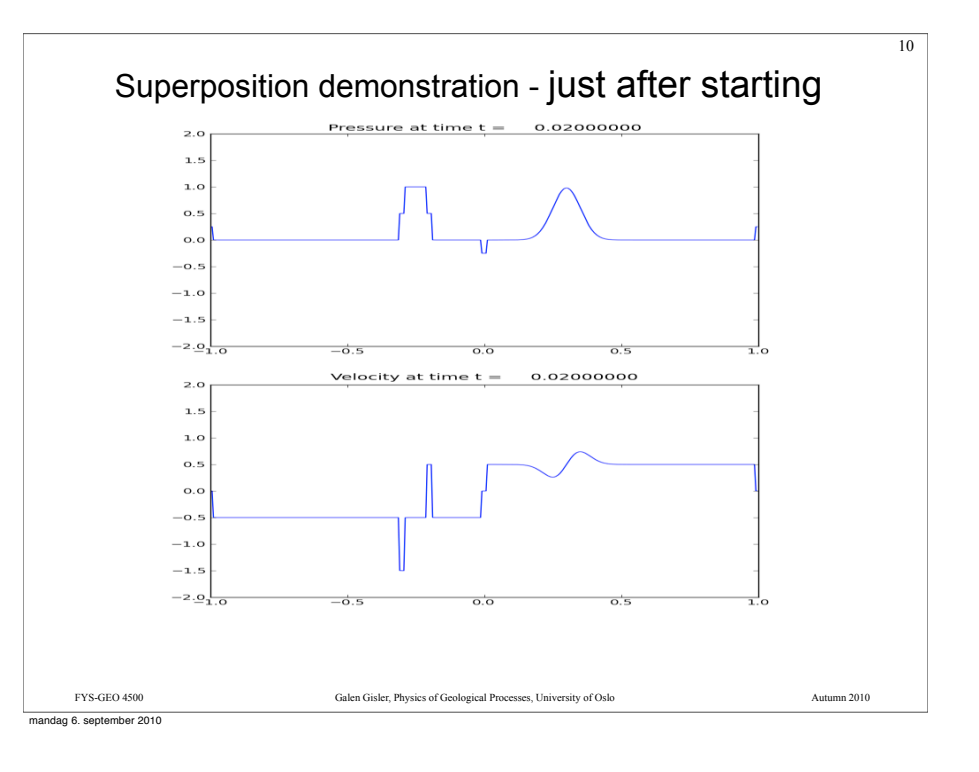

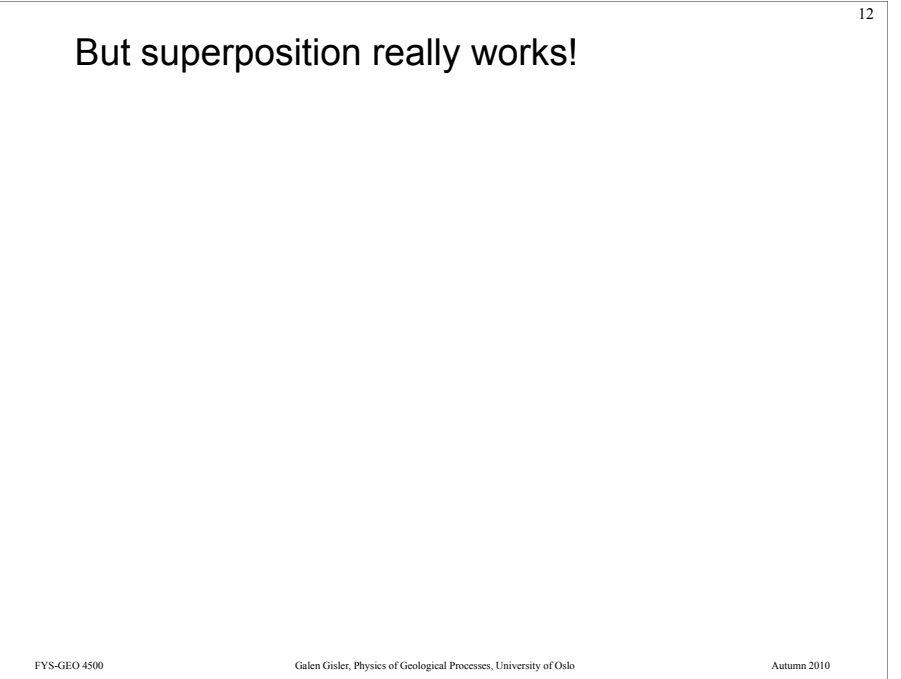

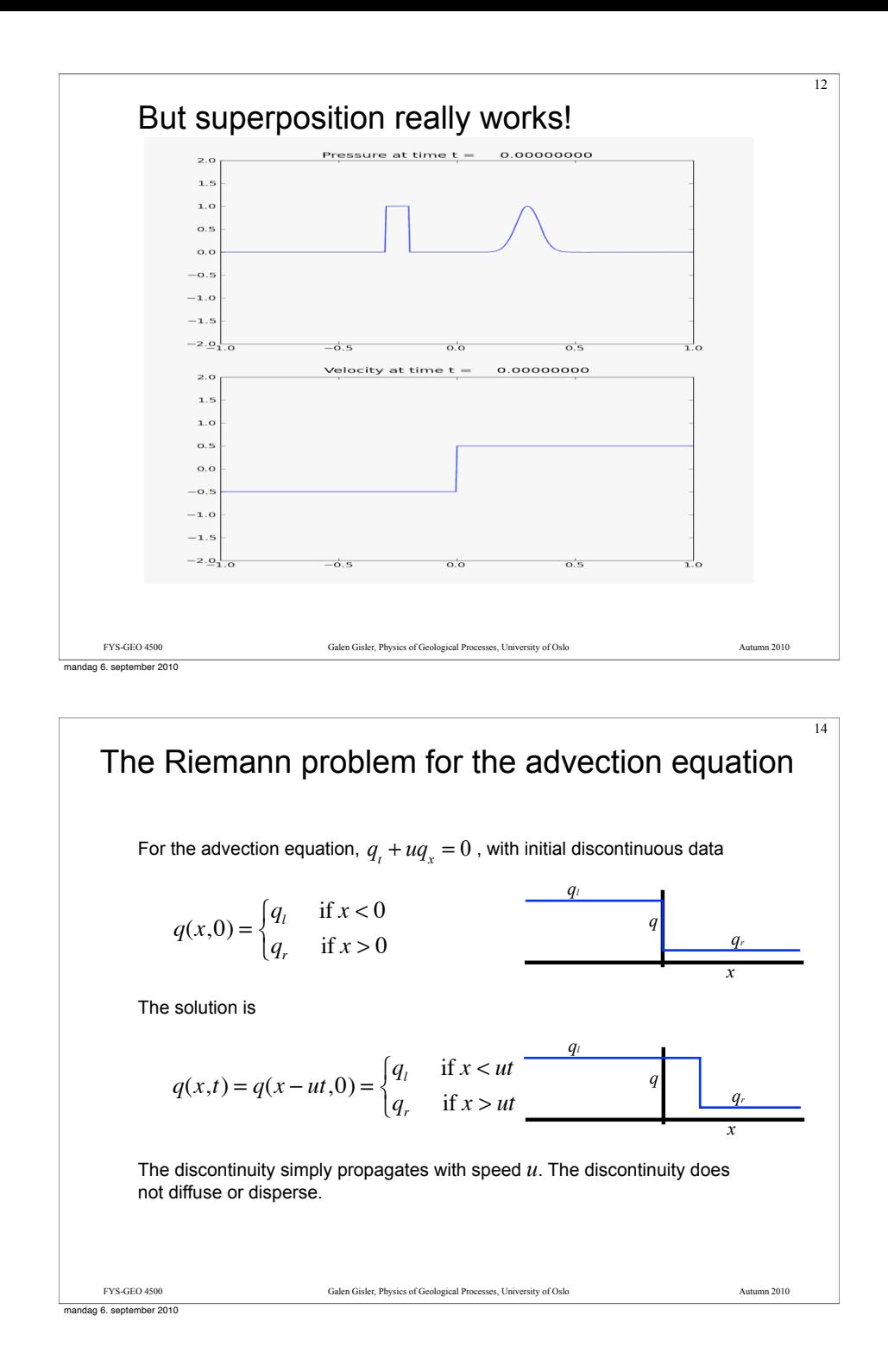

# The Riemann problem

The Riemann problem is simply the hyperbolic equation being studied, plus special boundary data representing a single jump discontinuity:

13

$$
q(x,0) = \begin{cases} q_i & \text{if } x < 0 \\ q_r & \text{if } x > 0 \end{cases}
$$

This is fundamental for understanding the theory of hyperbolic equations and fundamental for finite volume solutions of these equations.

In developing numerical solutions, we will solve the Riemann problem repeatedly, at every cell border, and use these problems to advance the overall solution to the next time step.

Over the course of a full simulation, the Riemann problem may be solved millions or hundreds of millions of times so it is important to do it correctly and efficiently.

FYS-GEO 4500 Galen Gisler, Physics of Geological Processes, University of Oslo Autumn 2010

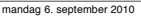

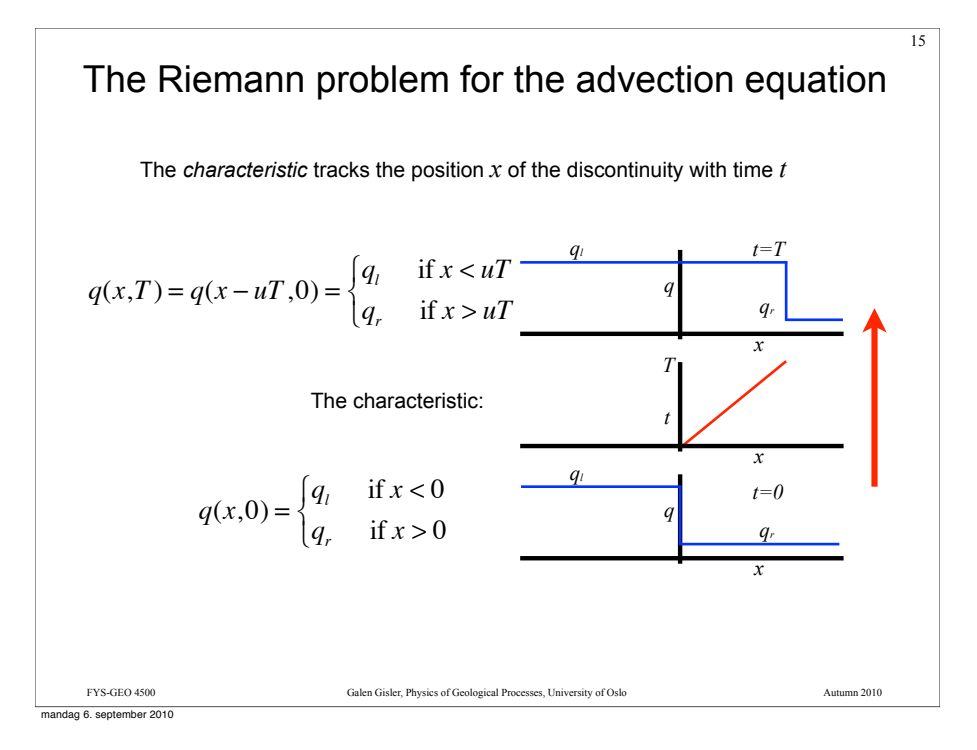

#### Remember the discontinuity!

Strictly speaking, the Riemann solution is *not* a solution of the partial differential equation  $q_t + uq_x = 0$  because the derivatives are infinite at the jump.

16

18

But it *is* a solution of the integral form:

$$
\frac{d}{dt} \int_{x_1}^{x_2} q(x,t) \, dx = uq(x_1,t) - uq(x_2,t)
$$

Proof: integrate in time to get

$$
\int_{x_1}^{x_2} q(x,t_2) dx - \int_{x_1}^{x_2} q(x,t_1) dx = \int_{t_1}^{t_2} \left( uq(x_1,t) - uq(x_2,t) \right) dt
$$

Both sides are zero if the interval does not bridge the jump; both sides are equal to  $u(q_{t}-q_{r})(t_{2}-t_{1})$  if it does.  $u(t_2-t_1)$ 

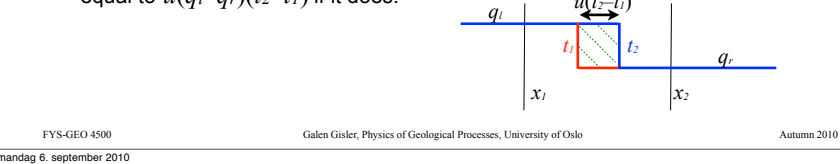

FYS-GEO 4500 Galen Gisler, Physics of Geological Processes, University of Oslo Autumn 2010 Characteristics for a system of equations For the linear  $m \times m$  hyperbolic system of equations  $q_t + f'(q)q_x = 0$ , the Jacobian is It has *m* eigenvectors and eigenvalues found from  $Ar^p = \lambda^p r^p$ . The matrix of eigenvectors  $R = \left[ r^1 | r^2 | ... | r^m \right]$  has an inverse  $R^{-1}$ So we can form the matrix  $A = f'(q) =$  $\frac{\partial f^1}{\partial q^1}$  ...  $\frac{\partial f^1}{\partial q^n}$  $\partial q^m$  $\mathbb{R}^n \times \mathbb{R}^n \rightarrow \mathbb{R}$  $\frac{\partial f^m}{\partial q^1}$  ...  $\frac{\partial f^m}{\partial q^m}$  $\overline{\mathsf{L}}$  $\overline{a}$  $\overline{\phantom{a}}$ '  $\overline{\phantom{a}}$  $\overline{\phantom{a}}$  $\overline{\phantom{a}}$  $\overline{\phantom{a}}$  $\overline{\phantom{a}}$  $\overline{\phantom{a}}$ .  $R^{-1}AR = \Lambda =$  $\lambda^1$  $\lambda^2$  $\ddot{\phantom{1}}$  $\lambda^m$  $\mathbf{r}$ L  $\overline{a}$  $\overline{a}$  $\overline{a}$ & '  $\overline{\phantom{a}}$ ) ) ) )

FYS-GEO 4500 Galen Gisler, Physics of Geological Processes, University of Oslo Autumn 2010 We can apply the Riemann problem to systems of equations as well… But first we must do some preliminary work. You'll see why the advection equation is important! mandag 6. september 2010

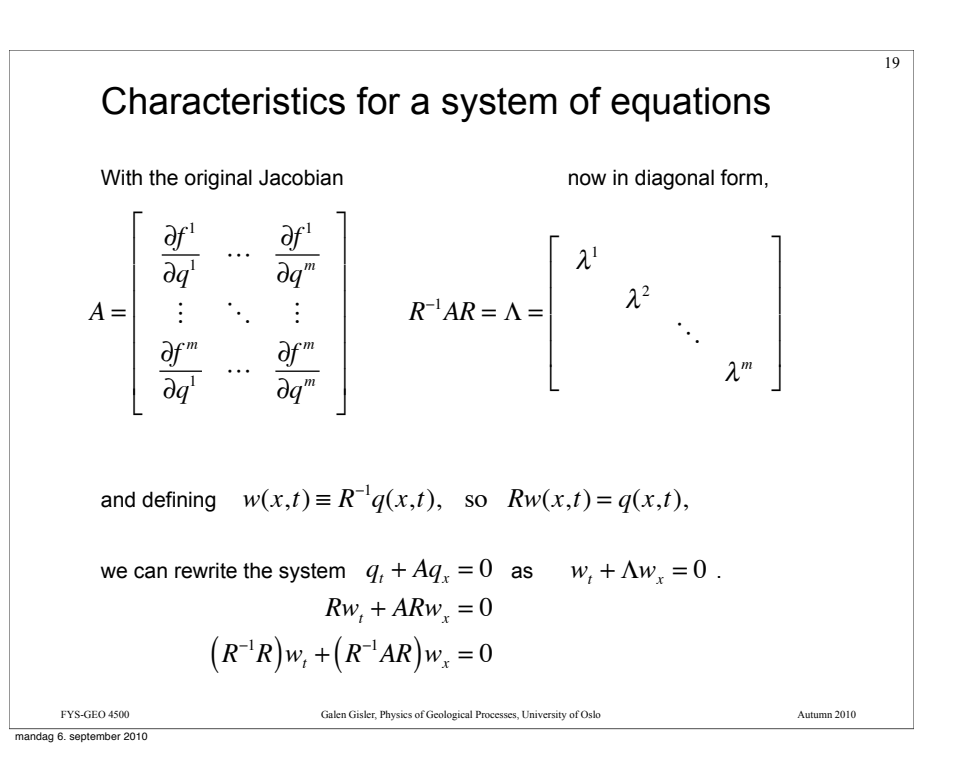

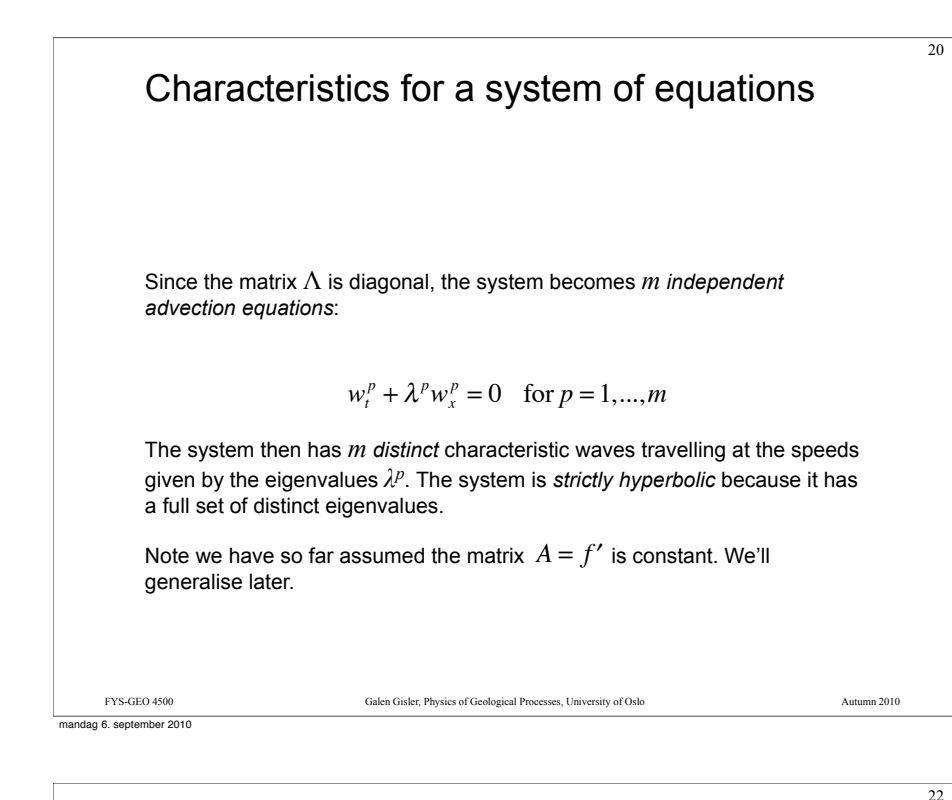

To get the solution to the full Riemann problem, we simply superimpose the waves and the full solution is therefore  $q(x,t) = Rw(x,t) = \sum w^p(x,t)r^p$ *p*=1  $\sum^m w^p(x,t)r^p$ .  $w^p(x,t) = w^p(x - \lambda^p t,0),$ 

Assembling the solution

### Assembling the solution

Starting with the constant-coefficient system  $q_t + Aq_x = 0$  , we have found we can write it as  $w_t + \Lambda w_x = 0$ ,

where  $\Lambda$  is the matrix of eigenvalues. The vector  $w$  (sometimes called the vector of *characteristic variables*) is found from

$$
w(x,t) = R^{-1}q(x,t),
$$

where  $R = \left[ r^1 \middle| r^2 \middle| ... \middle| r^m \right]$  is the matrix of right eigenvectors.

Hence the problem is resolved into the *m* independent advection equations

 $w_t^p + \lambda^p w_x^p = 0$  for  $p = 1,...,m$ ,

each of which has a solution of the form

$$
w^p(x,t) = w^p(x - \lambda^p t,0).
$$

FYS-GEO 4500 Galen Gisler, Physics of Geological Processes, University of Oslo Autumn 2010

mandag 6. september 2010

# *p*-characteristics, superposition of waves

The solution to the Riemann problem for a linear  $m \times m$  system of equations is

$$
q(x,t) = Rw(x,t) = \sum_{n=1}^{m} w^{p}(x,t)r^{p},
$$

a superposition of waves, each of strength  $w^p$  and moving at speed  $\lambda^p$ .

The functions  $w^p(x,t)$  are called *characteristic variables*, whose initial values  $w^p(x,0)$  are simply advected at speed  $\lambda^p$  along the curves

 $X(t) = x_0 + \lambda^p t$ .

Each such curve is called a *p*-characteristic.

Conventionally the eigenvalues and their characteristics are ordered in increasing value of the speed  $\lambda^p$  and labelled with the index  $p$ .

mandag 6. september 2010

FYS-GEO 4500 Galen Gisler, Physics of Geological Processes, University of Oslo Autumn 2010

21

23

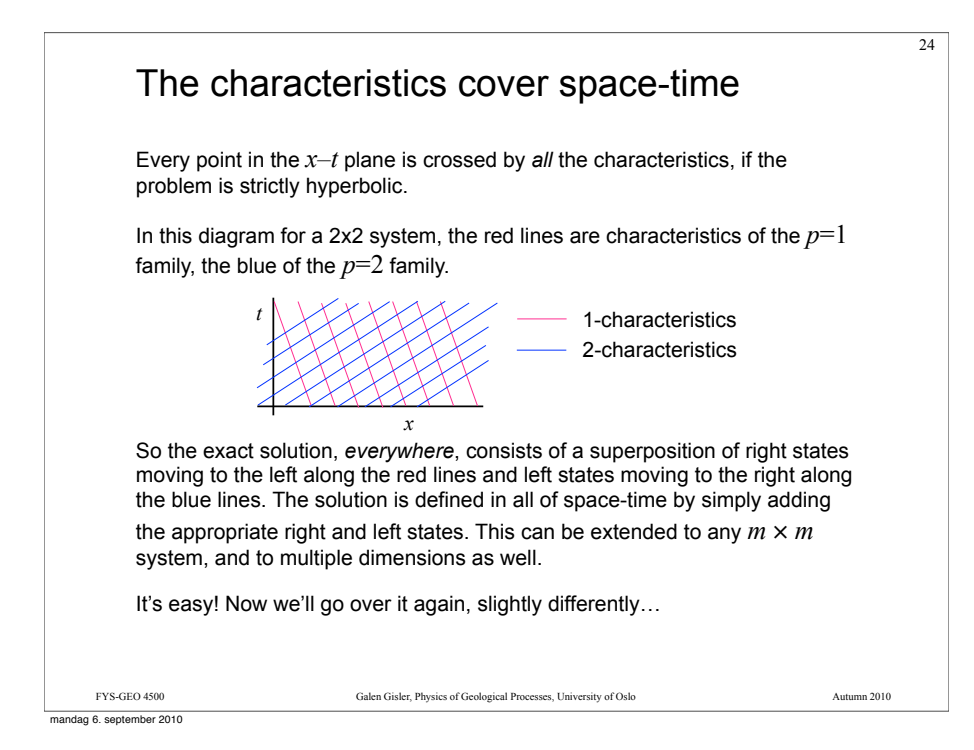

# Right and Left Eigenvectors

We construct the matrix *R* from the eigenvectors of the Jacobian of the PDE system. These are the *right eigenvectors* of the system:

$$
R = \left[ r^1 | r^2 | \ldots | r^m \right] \qquad Ar^p = \lambda^p r^p
$$

The rows of the matrix inverse of *R* form the *left eigenvectors*:

$$
L = R^{-1} = \begin{bmatrix} l^1 \\ l^2 \\ \vdots \\ l^m \end{bmatrix} \qquad l^p A = \lambda^p l^p
$$

We can therefore rewrite our *w* vector as

$$
w(x,t) = R^{-1}q(x,t) = Lq(x,t)
$$
  

$$
w^{p}(x,t) = l^{p}q(x,t)
$$

This vector satisfies the advection equation:  $w_t + \Lambda w_x = 0$  with  $\Lambda$  the diagonal matrix of eigenvalues.

FYS-GEO 4500 Galen Gisler, Physics of Geological Processes, University of Oslo Autumn 2010

# The Riemann problem for a system of equations

The Riemann problem is simply the hyperbolic equation being studied, plus special boundary data, piecewise constant, with a single jump discontinuity:

$$
q(x,0) = \begin{cases} q_i & \text{if } x < 0\\ q_r & \text{if } x > 0 \end{cases}
$$

This discontinuity will propagate along the characteristic curves. But note that *q* will now be considered to be a vector.

We can solve the Riemann problem for a linear  $m \times m$  system of equations using the mathematics we've already developed.

For a nonlinear system, the solution will have a similar structure, but we defer that discussion for later.

FYS-GEO 4500 Galen Gisler, Physics of Geological Processes, University of Oslo Autumn 2010

We start by writing  $q_l = \sum w_l^p r^p$  and *p*=1  $\sum_{l}^{m} w_{l}^{p} r^{p}$  and  $q_{r} = \sum_{l}^{m} w_{r}^{p} r^{p}$ *p*=1 *m* !

mandag 6. september 2010

26

# The solution to the system of equations

We obtained the *m* advection equations

 $w_t^p + \lambda^p w_x^p = 0$ 

whose solutions are  $w^p(x,t) = w^p(x - \lambda^p t,0)$ .

Now we combine all the *wp* into the vector *w* and write the solution to the original problem:

$$
q(x,t) = Rw(x,t)
$$
  
= 
$$
\sum_{p=1}^{m} w^p(x,t)r^p
$$
  
= 
$$
\sum_{p=1}^{m} \left[l^p q(x - \lambda^p t, 0)\right] r^p
$$

The solution is a superposition of *m* waves, each moving at its own characteristic speed.

mandag 6. september 2010

FYS-GEO 4500 Galen Gisler, Physics of Geological Processes, University of Oslo Autumn 2010

 $27$ 

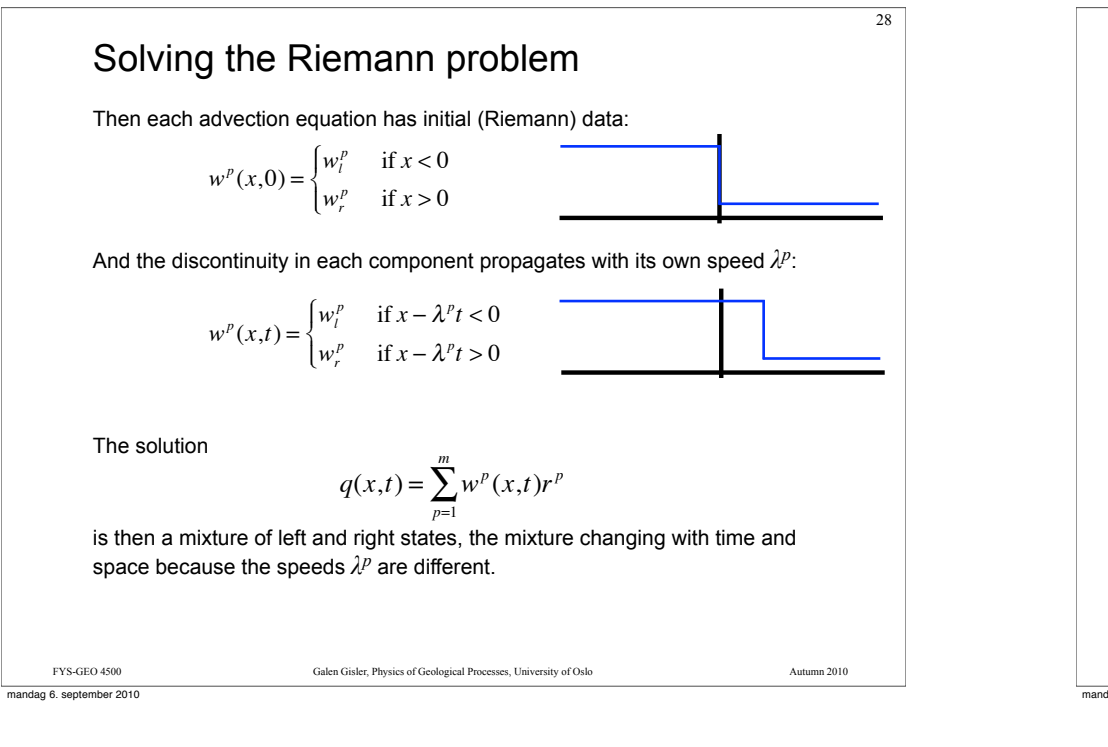

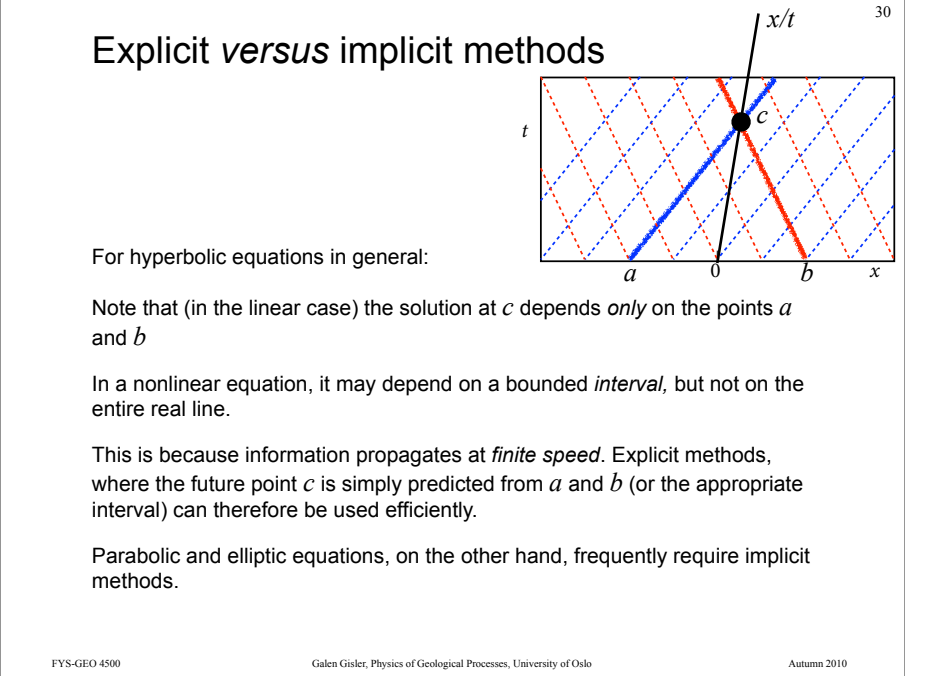

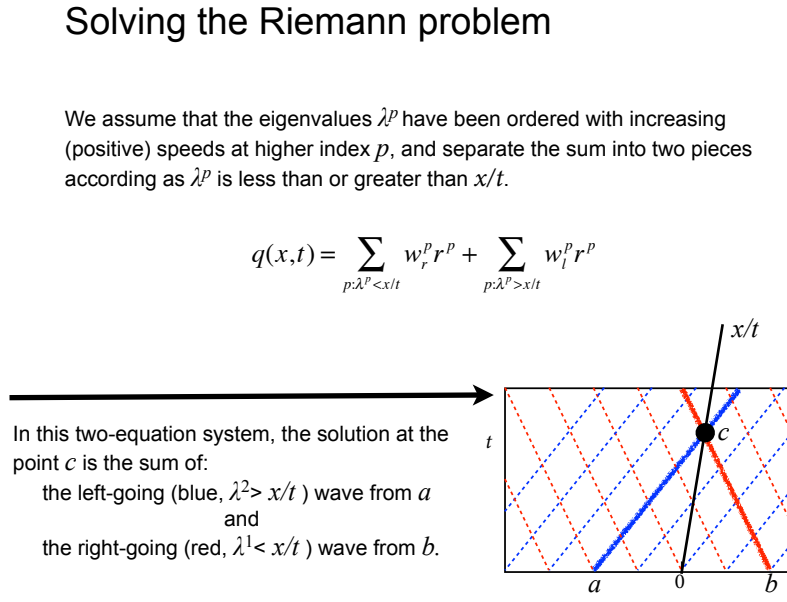

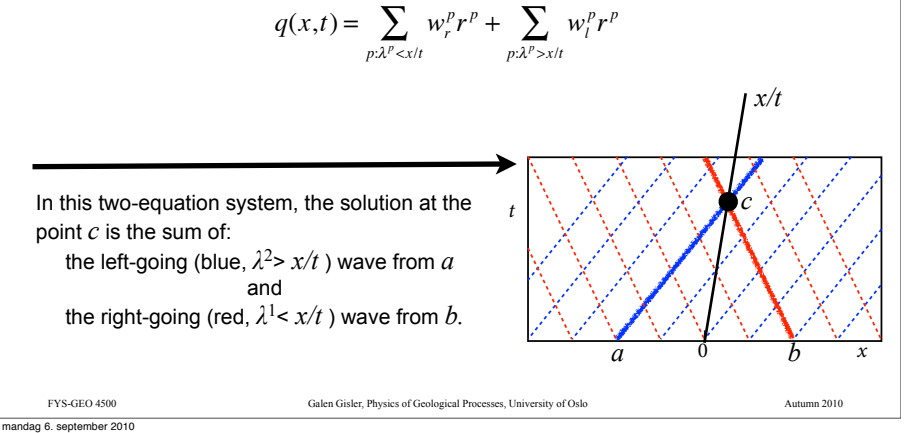

29

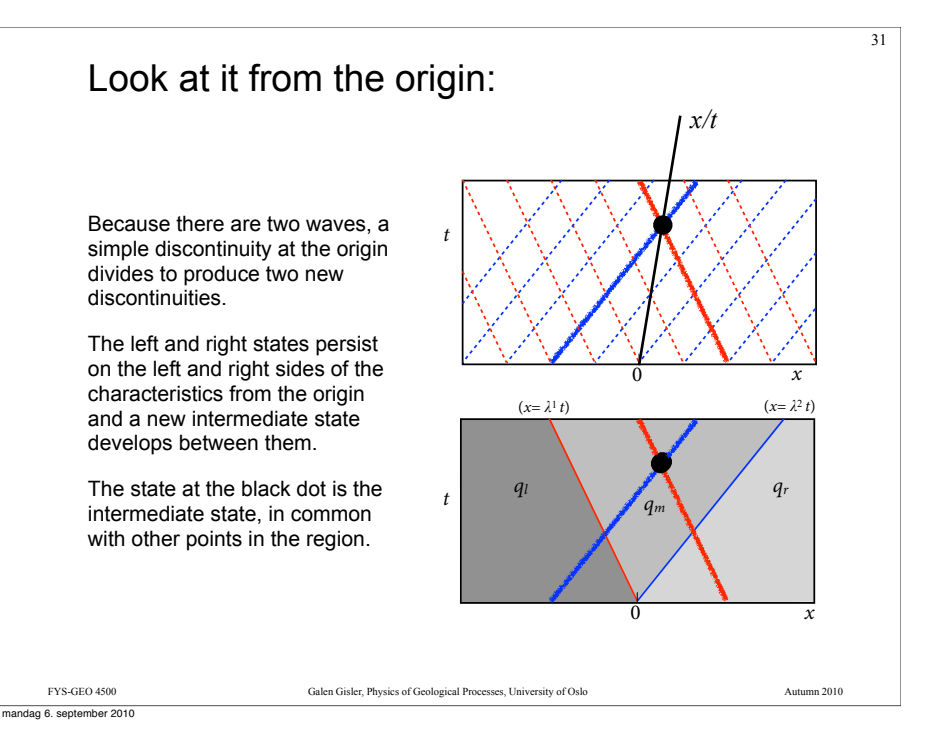

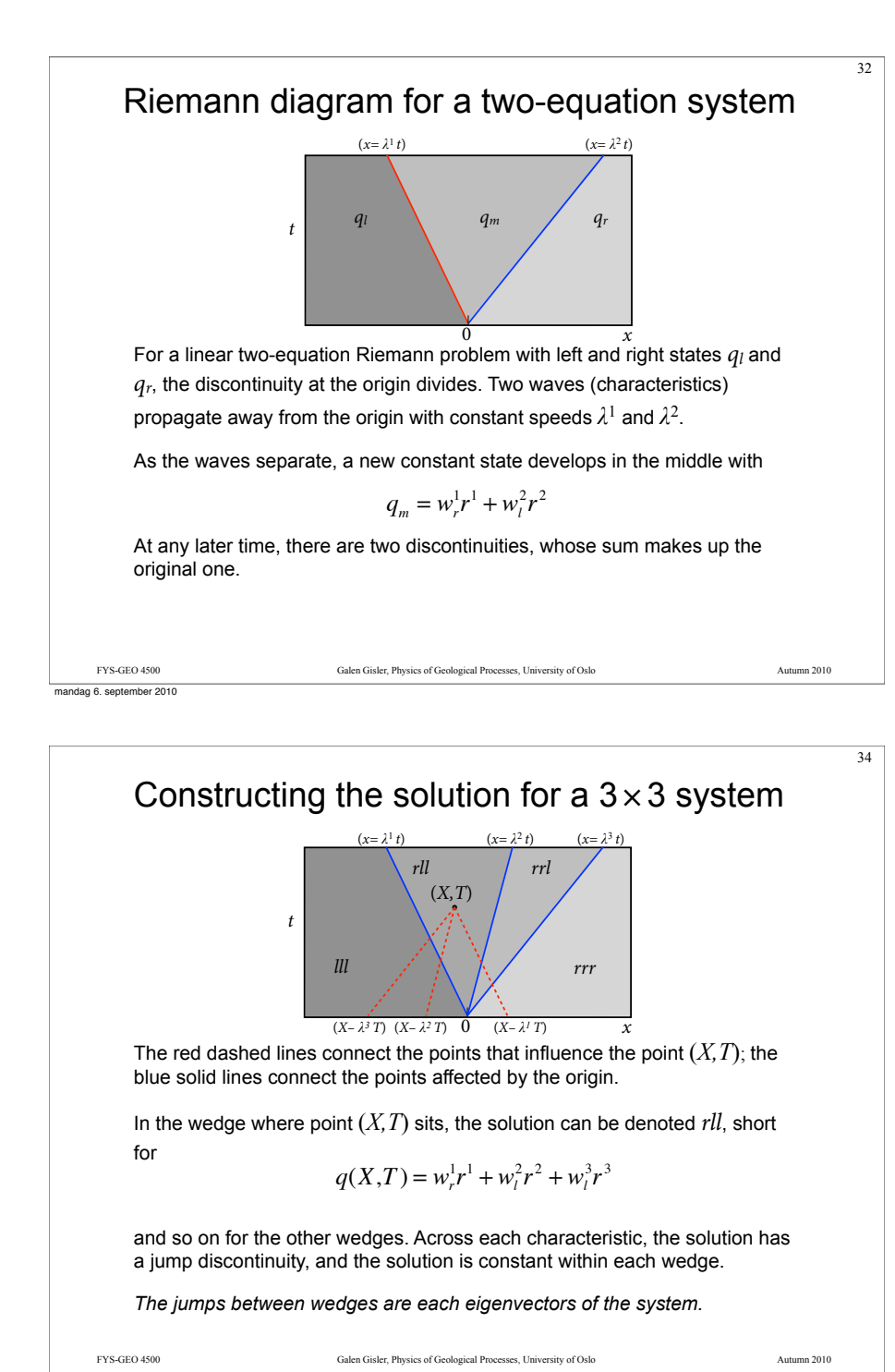

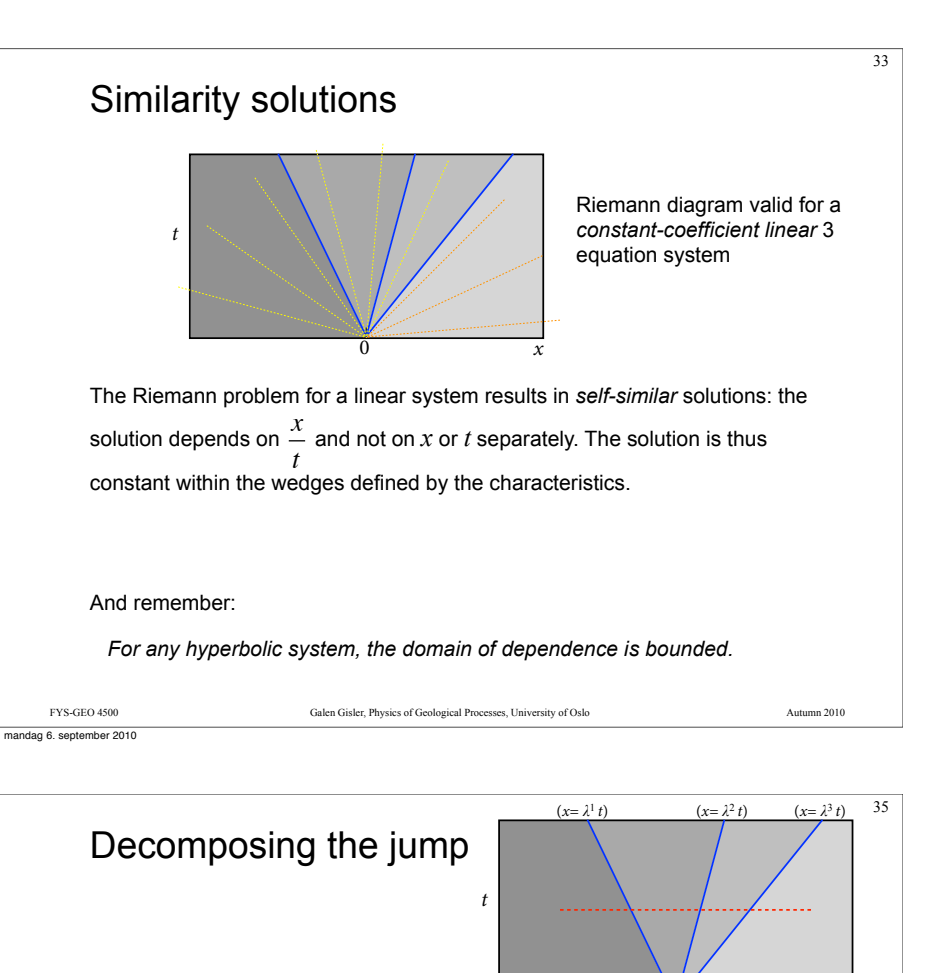

Generalise to an  $m \times m$  system.

Along the red dashed line (i.e. at any time after  $t=0$ ), the original jump discontinuity has been broken up into a linear combination of the eigenvectors of the system matrix *A*.  $\begin{array}{ccc} 0 & x \end{array}$ 

$$
q_l - q_r = \alpha^l r^l + \alpha^2 r^2 + \ldots + \alpha^m r^m \quad \text{where} \quad \alpha^p = (w_r^p - w_l^p)
$$

We solve for the jump coefficients  $\alpha$  by:  $R\alpha = q_{l} - q_{r}$ 

$$
\alpha = q_i - q_r
$$
  
\n
$$
\alpha = R^{-1}(q_i - q_r)
$$

$$
\alpha^p = l^p(q_l - q_r)
$$

The solution for  $q(x,t)$  can then be written

$$
q(x,t) = q_t + \sum_{p=1}^{m} H(x - \lambda^p t) \alpha^p r^p \quad \text{where} \quad H(x) = \begin{cases} 0 & \text{if } x \le 0 \\ 1 & \text{if } x > 0 \end{cases}
$$

FYS-GEO 4500 Galen Gisler, Physics of Geological Processes, University of Oslo Autumn 2010

mandag 6. september 2010

### The wave notation

A useful notation is to denote the jump in  $q$  across the  $p<sup>th</sup>$  wave in the Riemann solution as W*<sup>p</sup>* where

36

 $W^p = \alpha^p r^p$ 

These are called *waves.*

Then the solution to the Riemann problem can be written

where *H* is the Heaviside function  $H(x) = \begin{cases} 0 & \text{if } x \le 0 \\ 1 & \text{if } x > 0 \end{cases}$  $q(x,t) = q_t + \sum_{p=1}^{n} H(x - \lambda^p t) W^p$ *m* #  $\int$ #  $\overline{a}$ 

mandag 6. september 2010

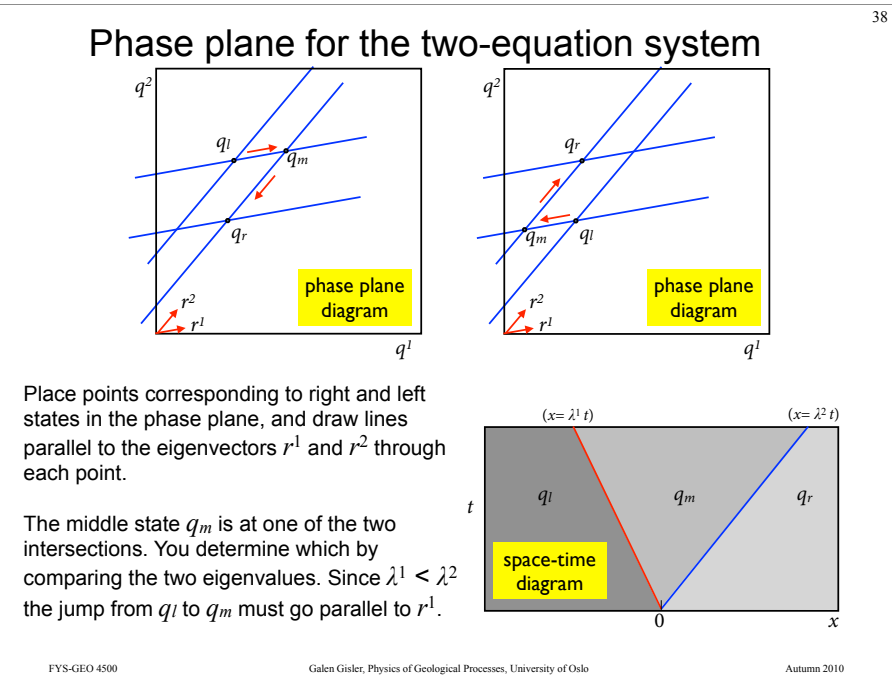

FYS-GEO 4500 Galen Gisler, Physics of Geological Processes, University of Oslo Autumn 2010

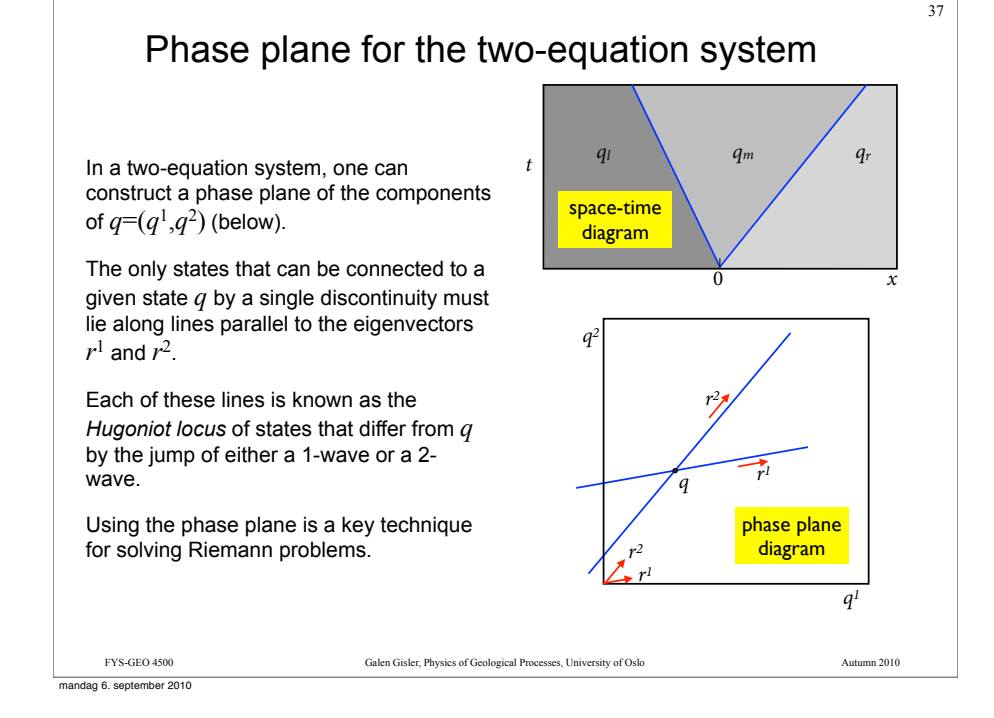

# Some examples: Burger's Equation

The simplest nonlinear partial differential equation is Burger's equation:

 $u_t + \left(\frac{1}{2}\right)$  $\left(\frac{1}{2}u^2\right)_x$  $= 0$  $u_t + uu_x = 0.$ 

As the second form explicitly shows, it is in conservation form, and it is everywhere hyperbolic, with variable eigenvalue u, though nonlinear.

This is the simplest differential equation which demonstrates the development of discontinuities and so proves the differential form inadequate!

39

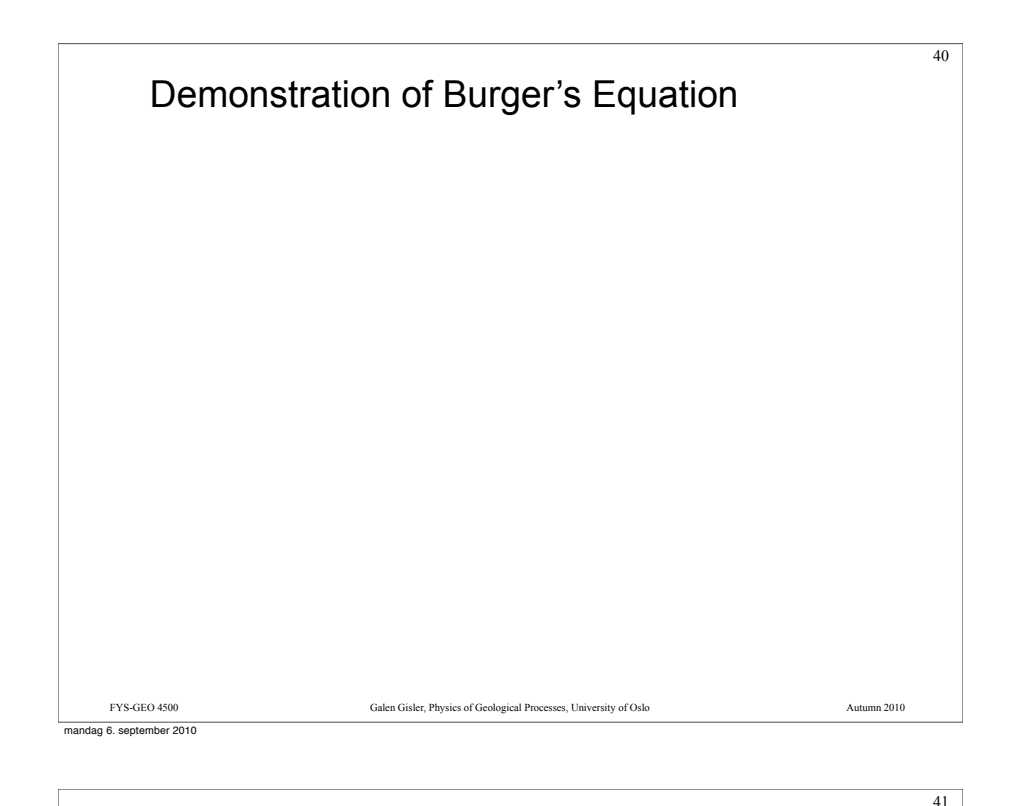

Example: the Euler equations of gas dynamics

Recall the equations of continuity and momentum for the motion of a fluid:

$$
\rho_t + (\rho u)_x = 0
$$

$$
(\rho u)_t + (\rho u^2 + p)_x = 0
$$

To these we add an equation for the conservation of energy *E*:

$$
E_t + (u(E + p))_x = 0
$$

And we must supplement with an equation of state,  $p = P(\rho, E)$ , but we won't worry about the details for now.

Here it is sufficient to recognise that this system of 3 equations gives rise to 3 distinct characteristic waves. It is a *nonlinear* system, however.

FYS-GEO 4500 Galen Gisler, Physics of Geological Processes, University of Oslo Autumn 2010

We'll see how this works in a one-dimensional shock tube.

40 Demonstration of Burger's Equation  $q[0]$  at time  $t = 0.00000000$  $-4$  $-2$  $\overline{0}$  $\overline{4}$ FYS-GEO 4500 Galen Gisler, Physics of Geological Processes, University of Oslo Autumn 2010

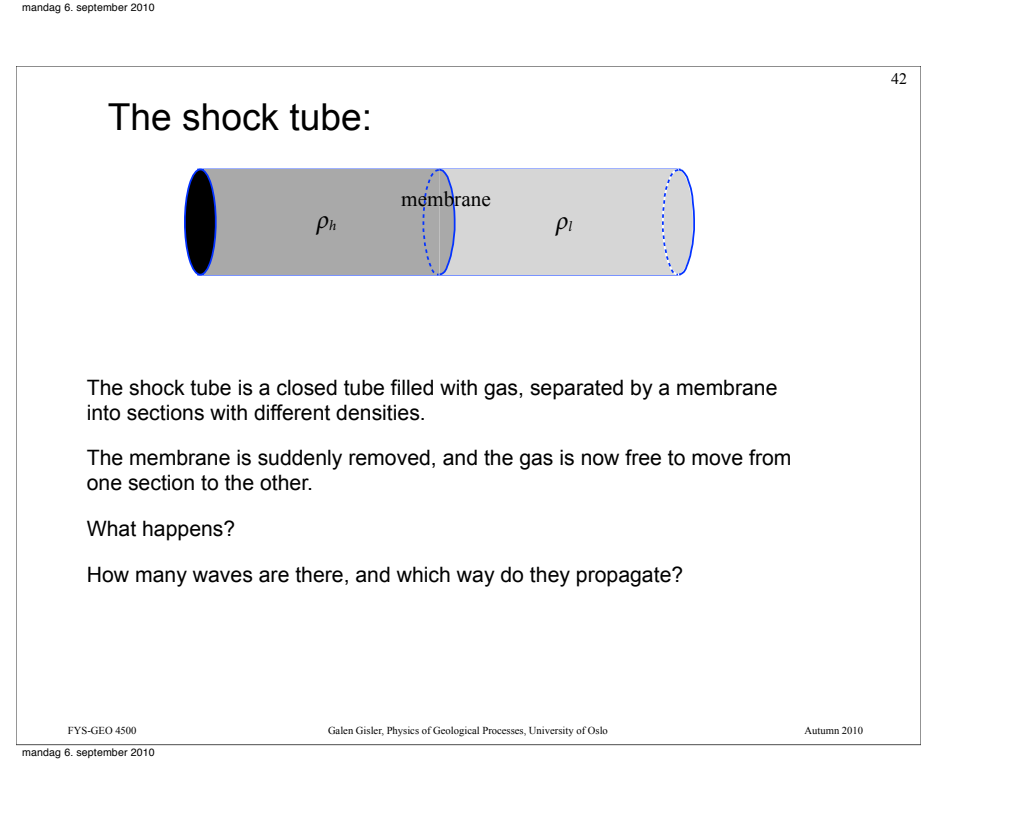

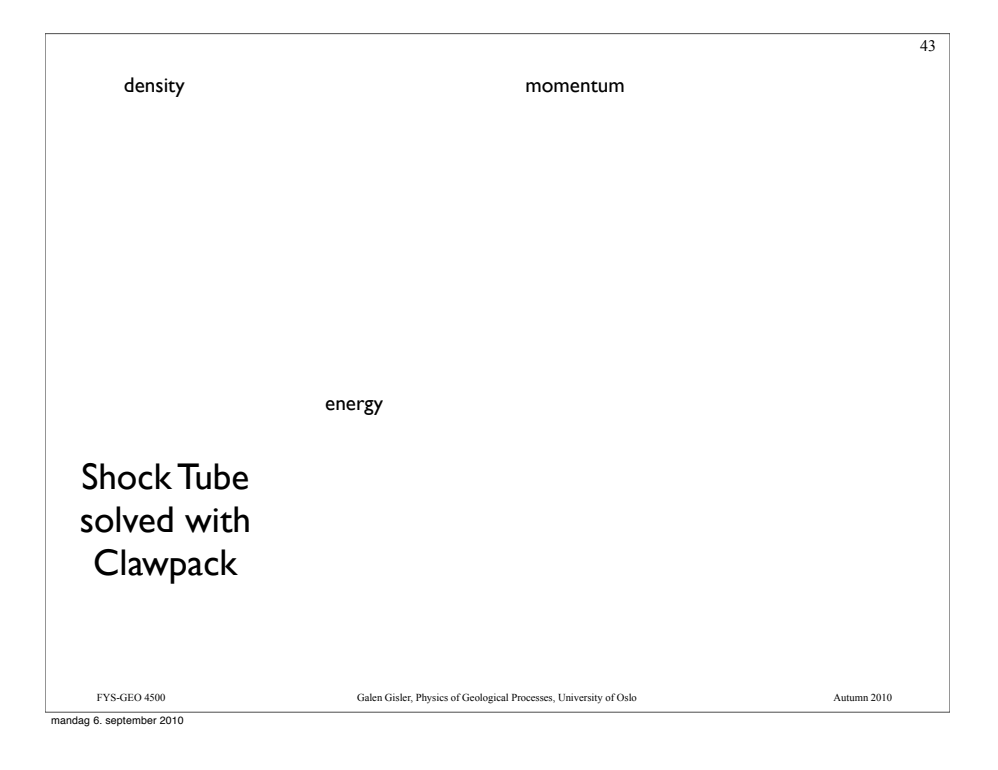

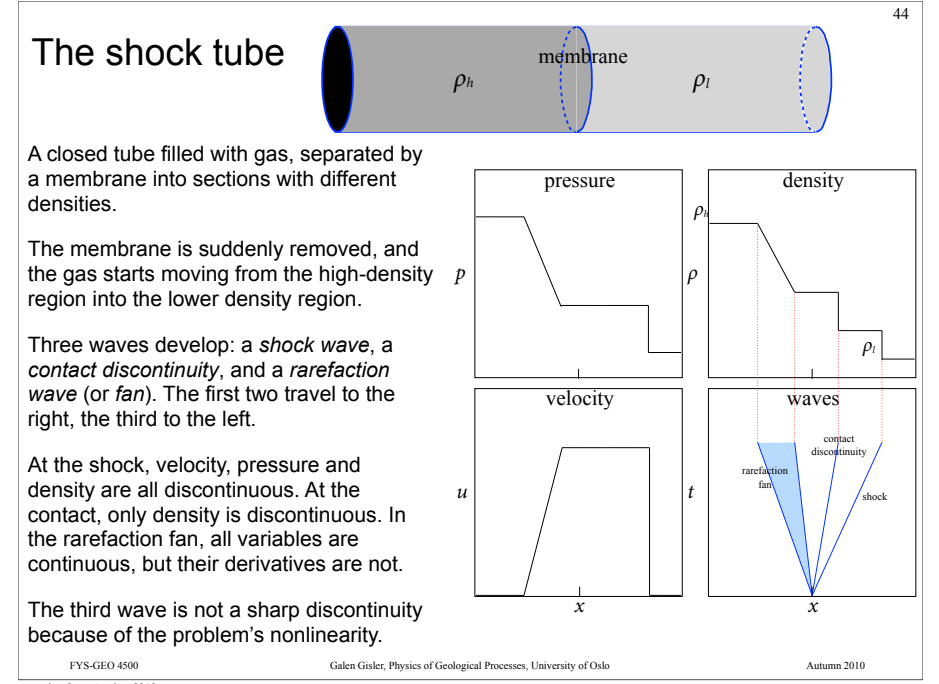

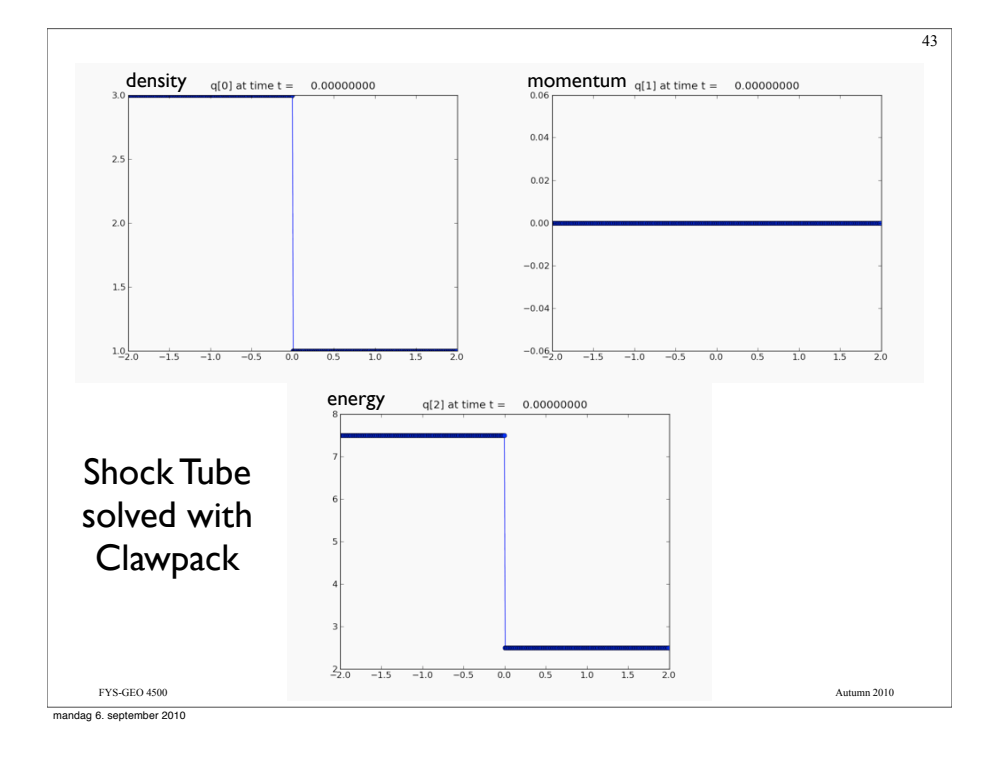

# Review of the Riemann problem

The Riemann problem is the original system of equations,  $q_t + f(q)_x = 0$ plus the special initial condition consisting of a jump discontinuity:

$$
q(x,0) = \begin{cases} q_t & \text{if } x < 0\\ q_r & \text{if } x > 0 \end{cases}
$$

In the linear hyperbolic system, we have  $q_t + f'(q)q_x = 0$  and the

Jacobian can be diagonalised into the form

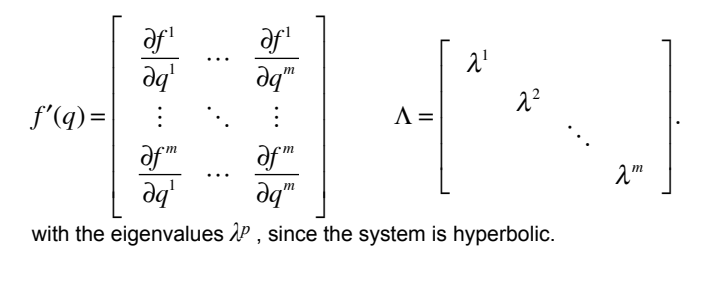

mandag 6. september 2010

FYS-GEO 4500 Galen Gisler, Physics of Geological Processes, University of Oslo Autumn 2010

45

#### FYS-GEO 4500 Galen Gisler, Physics of Geological Processes, University of Oslo Autumn 2010 Review of the Riemann problem The solution vector is resolved or projected onto the eigenvectors *rp* , and the system is replaced by the equivalent *m* advection equations *p*=1 with the solution  $w^p(x,t) = w^p(x - \lambda^p t,0)$ . The initial left-right discontinuity is split among the eigenvectors  $q(x,t) = \sum_{m=0}^{m} w^{p}(x,t) r^{p}$  $w_t^p + \lambda^p w_x^p = 0$ ,  $q_l - q_r = \sum \alpha^p r^p$ *p*=1  $\sum_{p=1}^{m} \alpha^{p} r^{p} = \sum_{p=1}^{m} (\omega_{l}^{p} - \omega_{r}^{p}) r^{p}$  $\sum^m \left(w_l^p - w_r^p\right)r^p$ . t  $0 \t (X-1/T)$  $(X,T)$  $(X-\lambda^3 T)$   $(X-\lambda^2 T)$  $(x=\lambda^1 t)$   $(x=\lambda^2 t)$   $(x=\lambda^3 t)$ The solution at a later time is a mixture of these left and right states, depending on whether  $x$  is to the left or the right of the corresponding characteristic. 46

mandag 6. september 2010

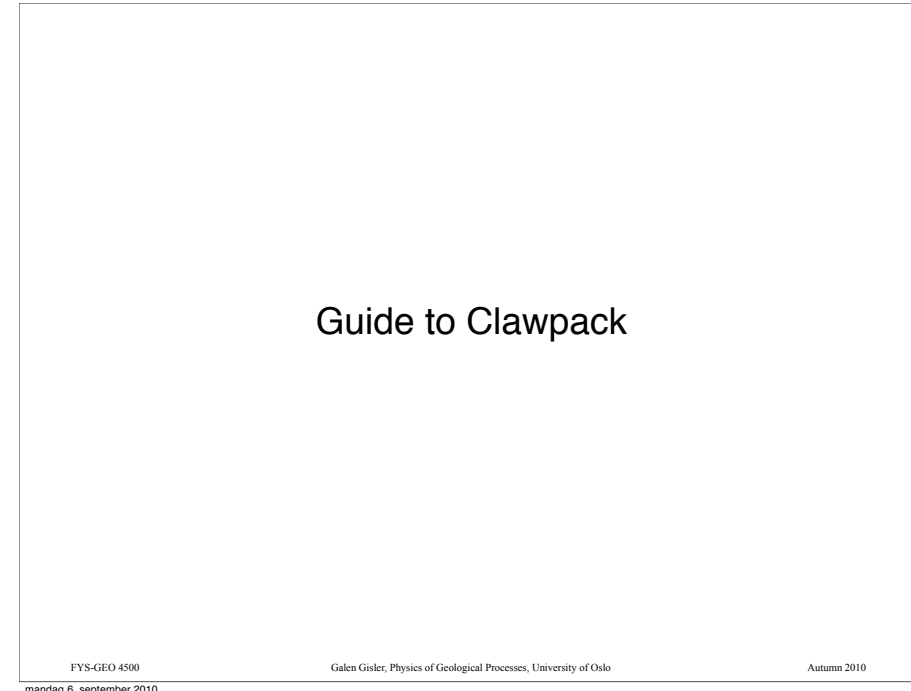

## Review of the Riemann problem

If we define the waves  $W^p \equiv \alpha^p r^p = (w_l^p - w_r^p)$  then the solution to the primary resolution can be written. Riemann problem can be written

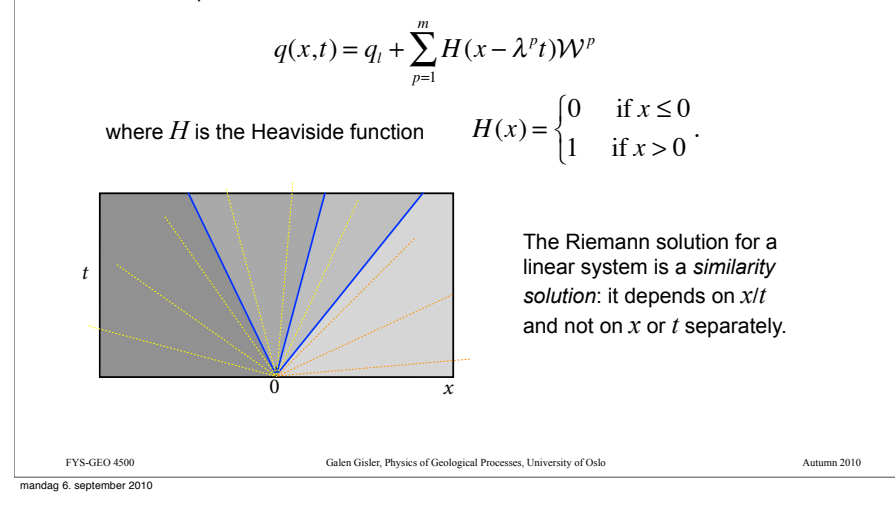

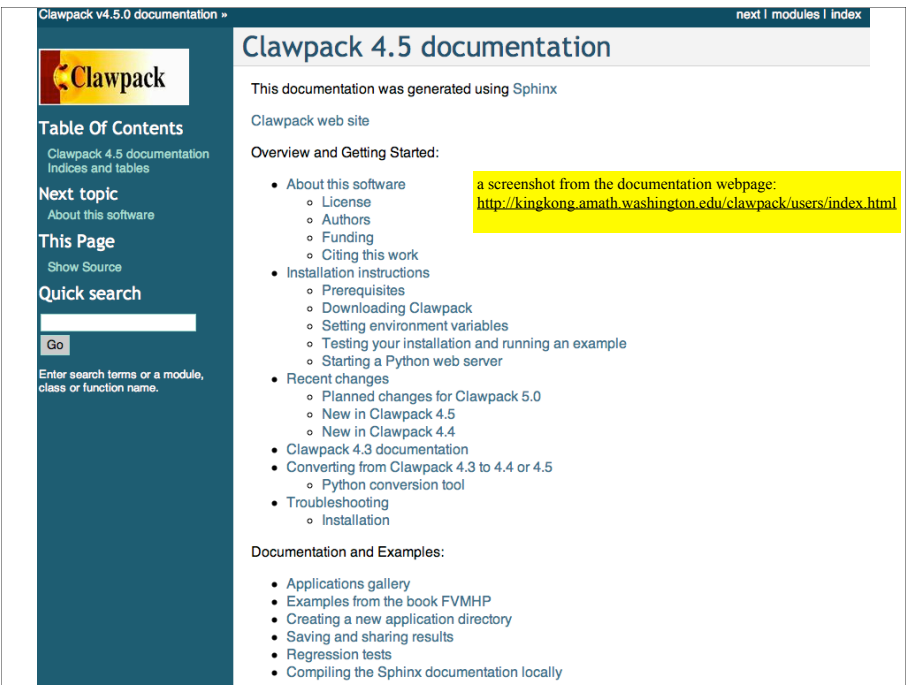

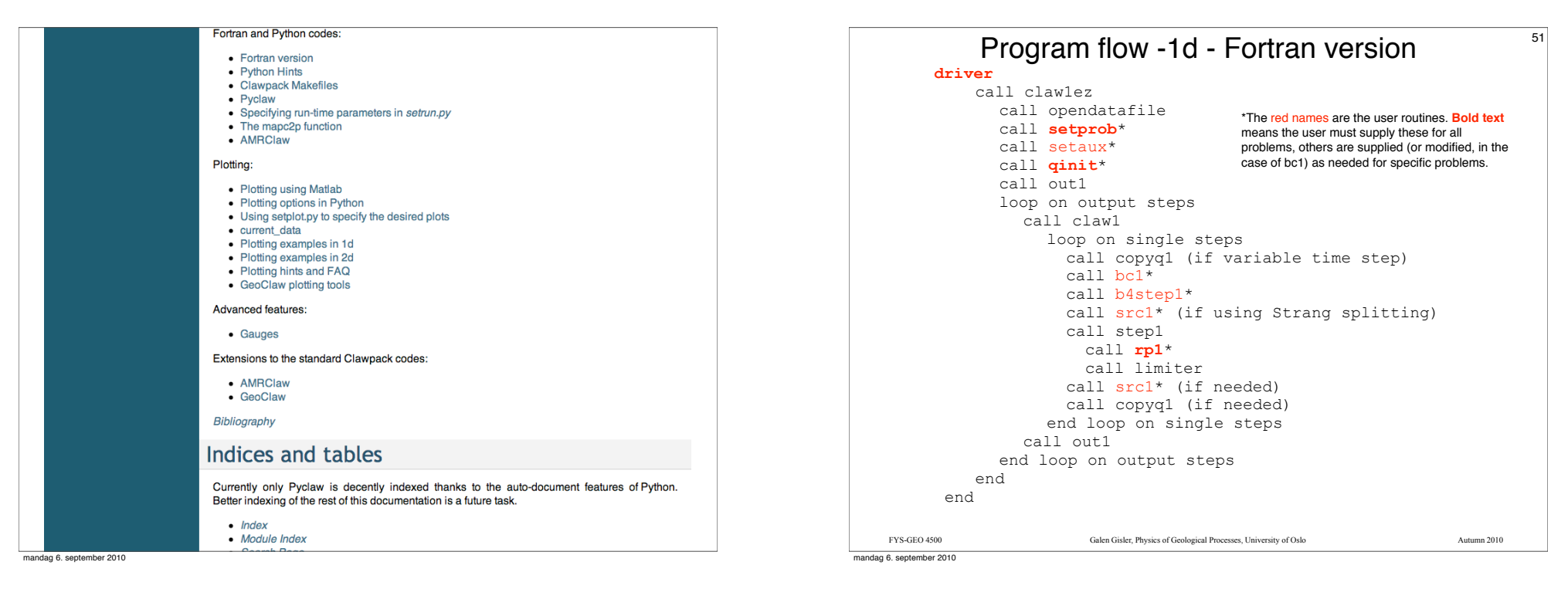

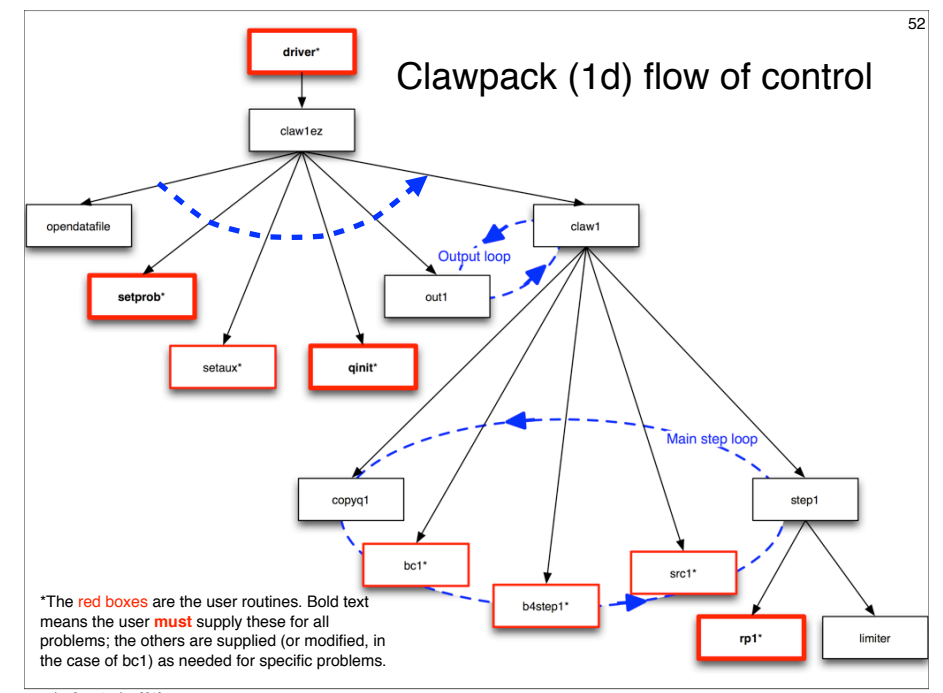

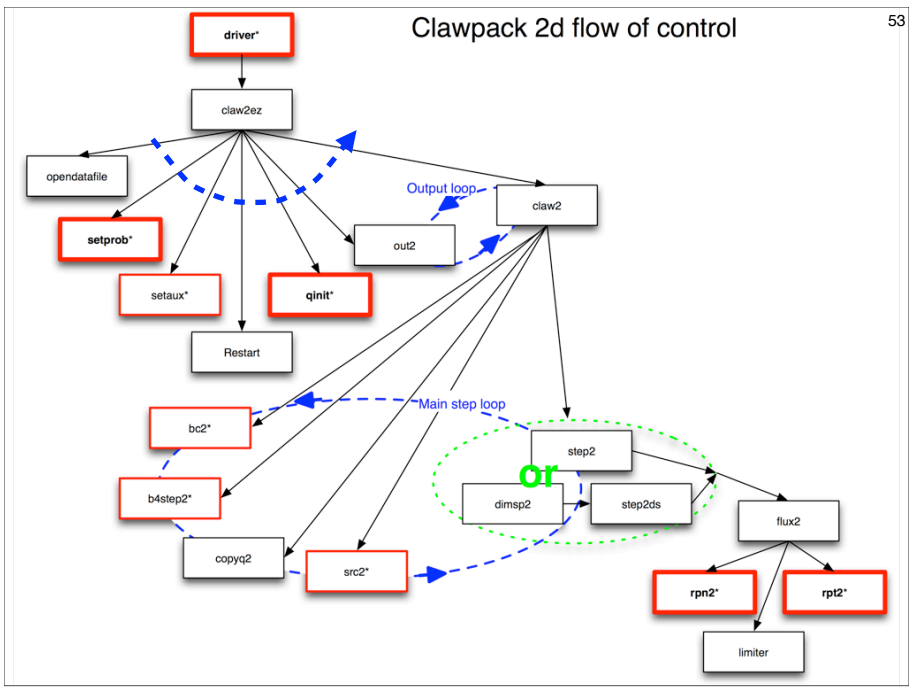

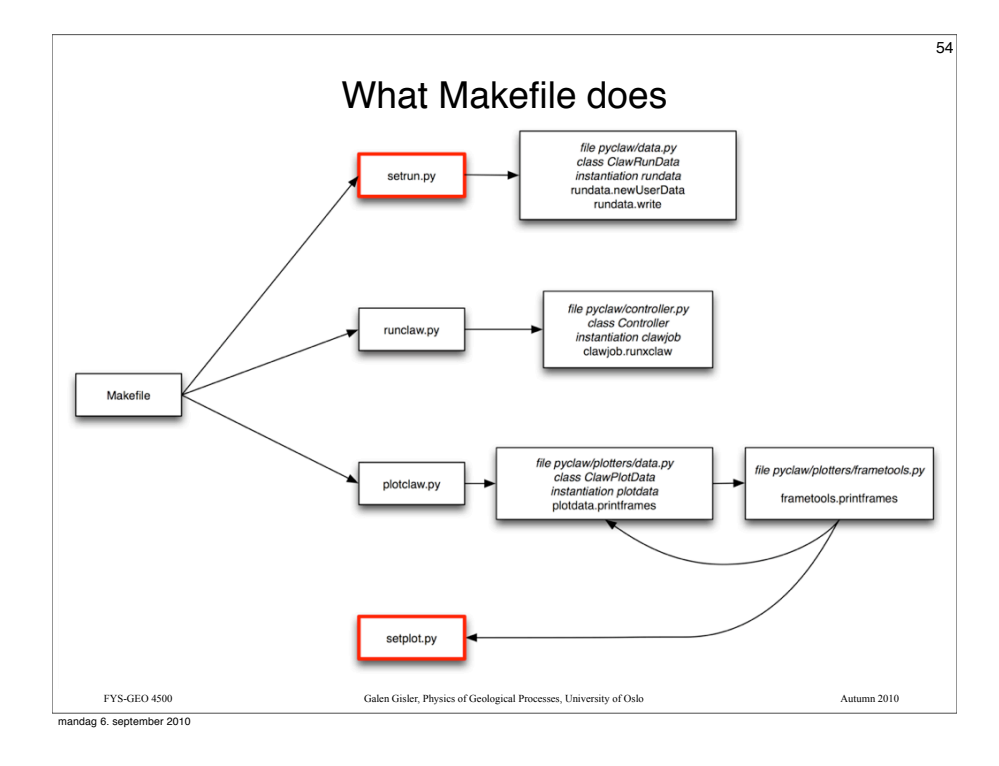

#### FYS-GEO 4500 Galen Gisler, Physics of Geological Processes, University of Oslo Autumn 2010 What Makefile does In  $$CLAW/util/Makefile.common]$  (which should be invoked by every Clawpack Makefile): Makefile for the clawpack code: # For this help summary, type: make .help # # To make all object files, type: make .objs # To compile a single file.f: make file.org # # To make the executable, type: make .exe # To make data files by running **setrun.py:** make .data # To make and run code putting results in subdirectory named output: make .output # **# To make and run code and then plot # results from subdirectory output # into subdirectory named plots: make .plots** # To create html files from the program and data files using clawcode2html: make .htmls # To clean up files created by make: make clean Deletes \*.o, x\*, .htmls # To clean up output and graphics files: make clobber # setplot.py setrun.py

56

#### FYS-GEO 4500 Galen Gisler, Physics of Geological Processes, University of Oslo Autumn 2010 Your Makefile must point to the appropriate source code files #<br># List of sources for this program: # ---------------------------------  $CLAW$  SOURCES = \  $\overline{dr}$  iver.  $f$  qinit.f \ rpn2.f  $\setminus$  $rnt2.f \lambda$ setprob.f # Clawpack library to be used: CLAW\_LIB = \$(CLAW)/clawpack/2d/lib  $CLAW LIBSOURCES = \n\$ S(CLAW\_LIBUS) (claw2ez  $$(CLAW_LIB)/bc2.f \)$  $$$ (CLAW\_LIB)/setaux.f \ \$(CLAW\_LIB)/b4step2.f \  $$(CLAW_LIB)/claw2.f \)$  $$$ (CLAW\_LIB)/step2.f \  $S(CLAWLTR)/step2ds.f.$  $$(CLAW LIB)/dimsp2.f \setminus$  $s$ (CLAW\_LIB)/flux2.f \ \$(CLAW\_LIB)/copyq2.f \ \$(CLAW\_LIB)/limiter.f \  $S(CLAWTJB)/phi11im.f \)$  $$$ (CLAW\_LIB)/src2.f\  $$$ (CLAW\_LIB)/out2.f\  $$$ (CLAW\_LIB)/restart2.f\ \$(CLAW\_LIB)/opendatafile.f These are the files you write (or change) yourself. Include other files like bc2.f, b4step2.f, src2.f, and so on as needed. These should be in your run directory under \$CLAW/myclaw (as this Makefile is). These are the files you use from the Clawpack library referenced in the line above (2d or 1d are available now; 3d will come later). If you want to make changes to any of these, make a copy first and move the copy to your run directory under \$CLAW/myclaw. You may change it there, but to use it you must add its name to the list above and remove it from this list. mandag 6. september 2010

#### FYS-GEO 4500 Galen Gisler, Physics of Geological Processes, University of Oslo Autumn 2010 What Makefile does In \$CLAW/util/Makefile.common: # Executable: .objs: \$(CLAW\_OBJECTS) \$(CLAW\_LIBOBJECTS) \$(CLAW\_EXE): \$(CLAW\_OBJECTS) \$(CLAW\_LIBOBJECTS) \$(LINK) \$(LFLAGS) \$(CLAW\_OBJECTS) \$(CLAW\_LIBOBJECTS) -o \$(CLAW\_EXE) .exe:  $$$ (CLAW EXE) ; # Make data files needed by Fortran code: .data: \$(CLAW setrun file) ; python \$(CLAW setrun file) \$(CLAW PKG)  $t_{\text{sub}}$  ... # Run the code and put fort.\* files into subdirectory named output: # runclaw will execute setrun.py to create data files and determine # what executable to run, e.g. xclaw or xamr. .output: \$(CLAW\_EXE) .data; python \$(CLAW)/python/pyclaw/runclaw.py \$(CLAW\_EXE) \$(CLAW\_OUTDIR) @echo \$(CLAW\_OUTDIR) > .output # Rule to make the plots into subdirectory specified by CLAW\_PLOTDIR, # using data in subdirectory specified by CLAW\_OUTDIR and the plotting # commands specified in CLAW setplot file. .plots: .output \$(CLAW\_setplot\_file) ; \$(PLOTCMD) \$(CLAW\_OUTDIR) \$(CLAW\_PLOTDIR) \$(CLAW\_setplot\_file) @echo \$(CLAW\_PLOTDIR) > .plots CLAW\_PKG = Classic  $\#$  Clawpack package to use<br>CLAW\_EXE = xclaw  $\#$  Executable to create CLAW\_EXE = xclaw # Executable to create<br>CLAW\_EXE = xclaw # Executable to create<br>CLAW\_setrun\_file = setrun.py # File containing func CLAW\_setrun\_file = setrun.py  $\#$  File containing function to make data CLAW OUTDIR = output  $\#$  Directory for output CLAW\_OUTDIR = \_output # Directory for output<br>CLAW\_setplot\_file = setplot.py # File containing func # File containing function to set plots<br># Directory for plots  $CLAW$  PLOTDIR =  $plots$ PLOTCMD := python \$(CLAW)/python/pyclaw/plotters/plotclaw.py mandag 6. september 2010

55

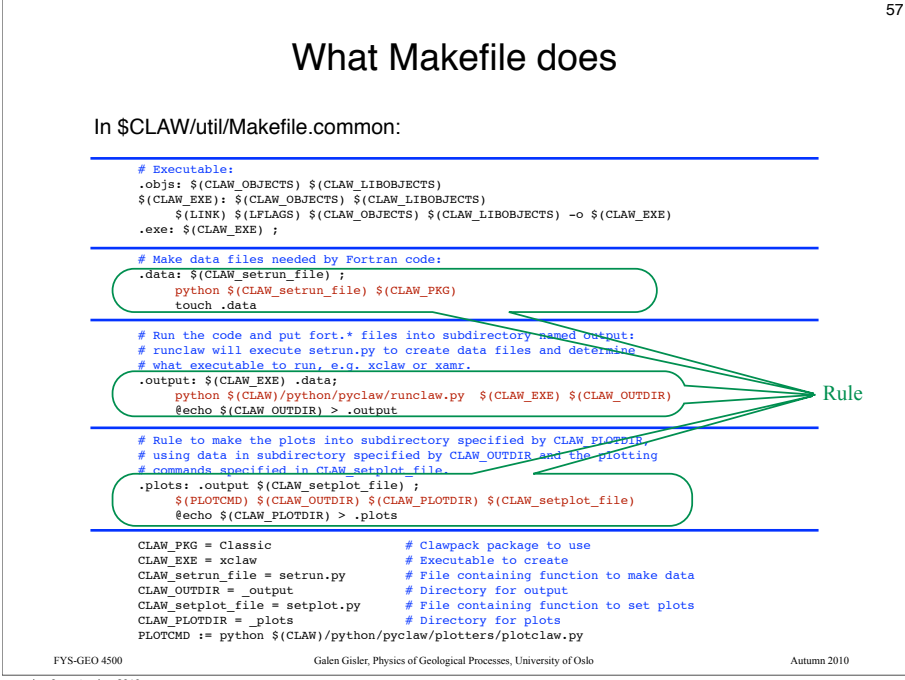

mandag 6. september 2010

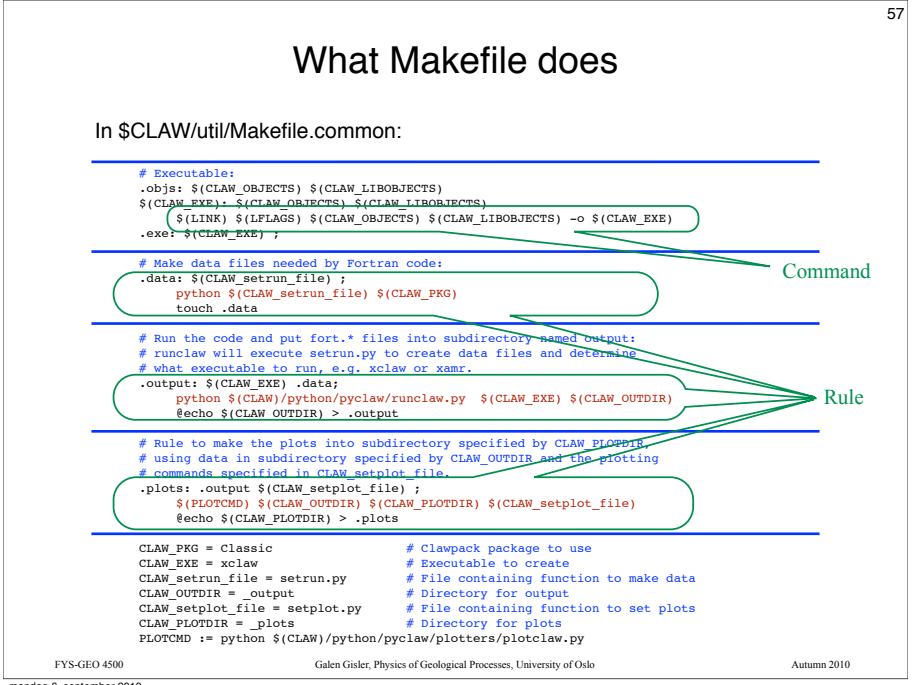

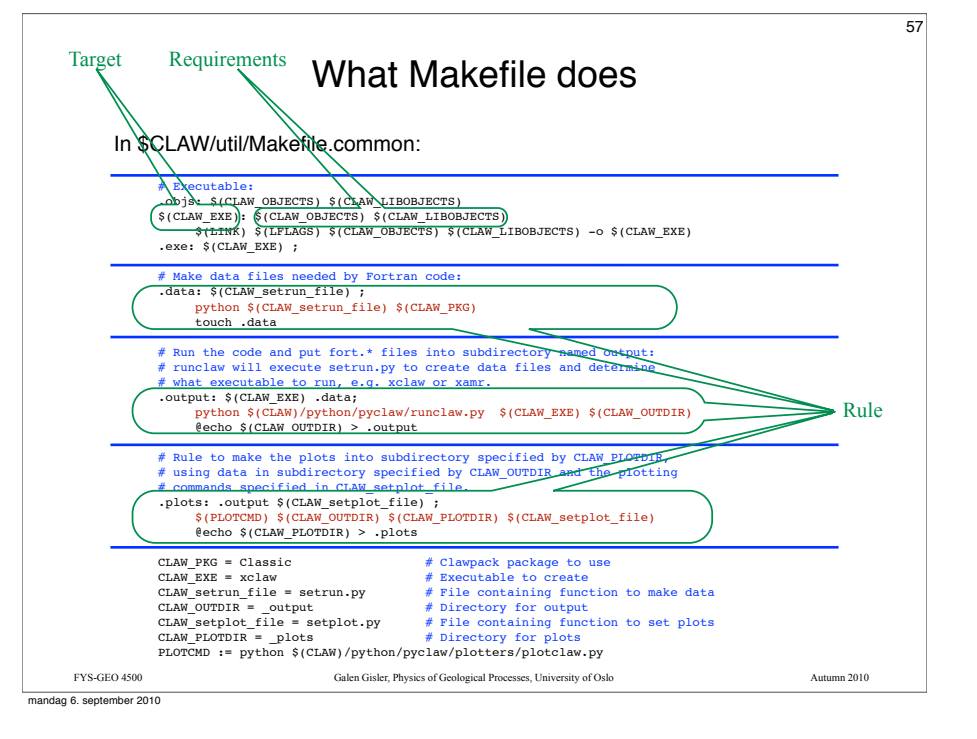

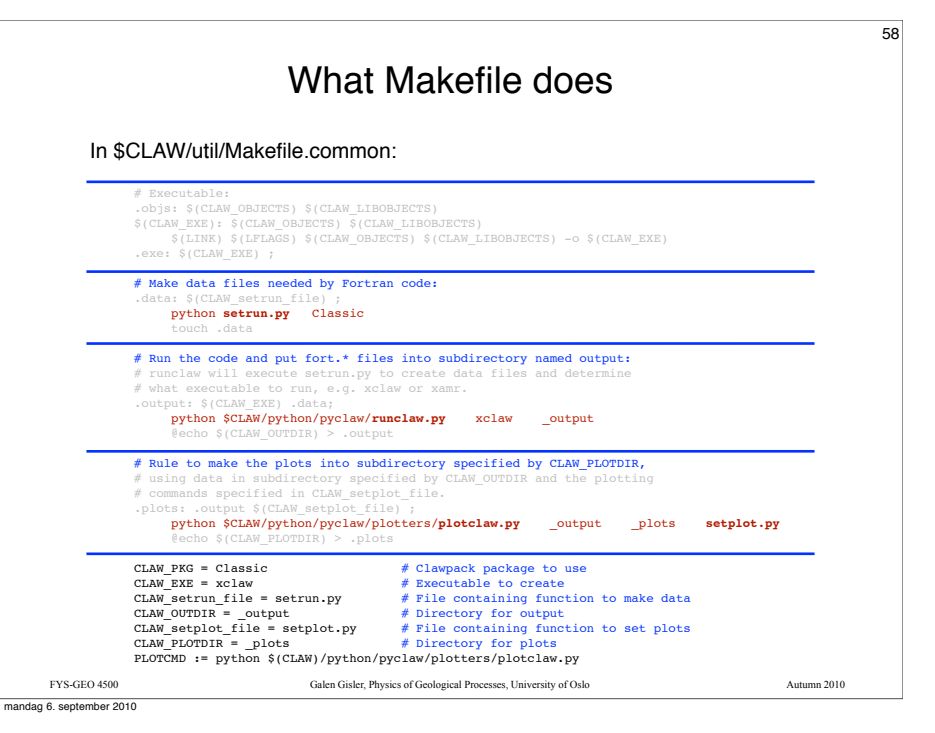

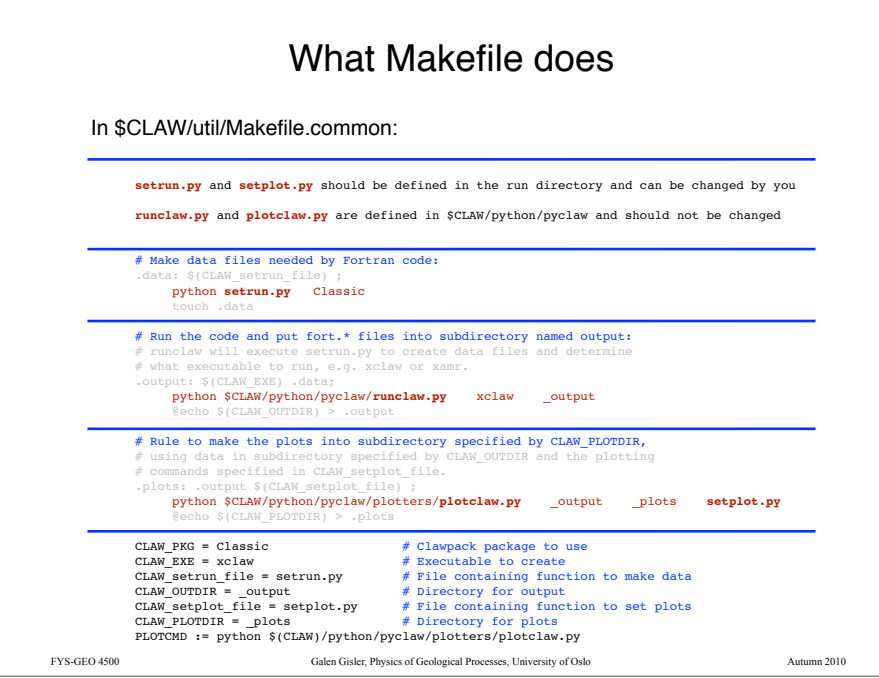

mandag 6. september 2010

### More information about using Clawpack with Python and Makefiles is available from:

http://kingkong.amath.washington.edu/clawpack/users/index.html

http://kingkong.amath.washington.edu/clawpack/users/plotting.html

And if you have trouble with using Unix or shells, please see

http://kingkong.amath.washington.edu/uwamath583/sphinx/notes/html/shells.html

and there is lots more information available on the vast internet!

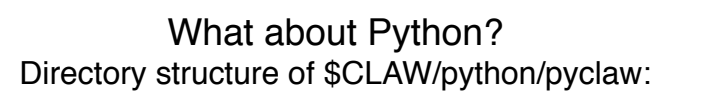

60

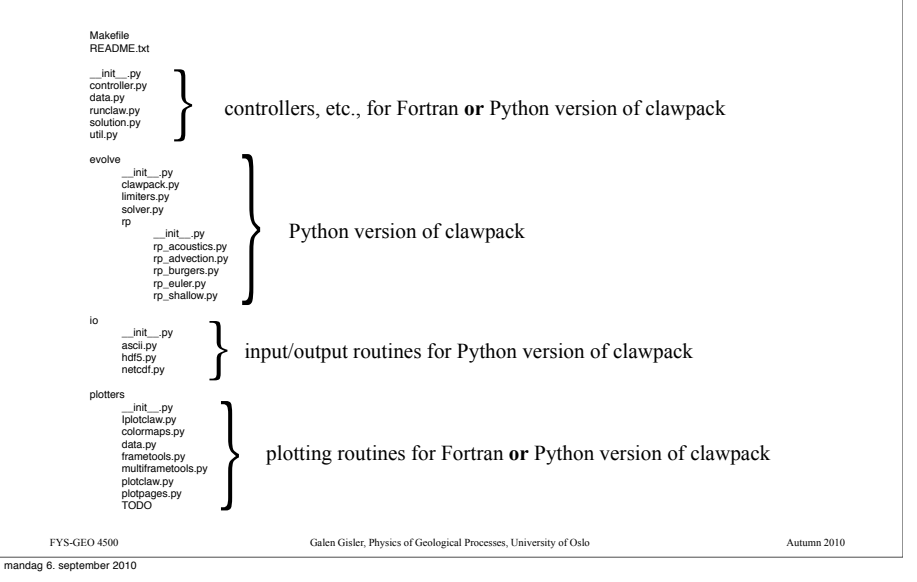

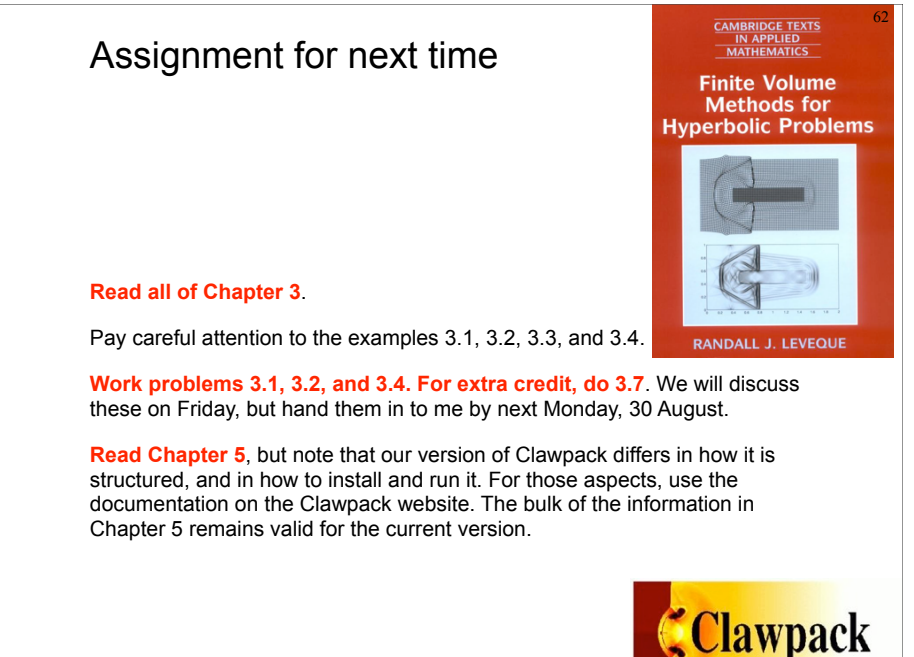

mandag 6. september 2010

59

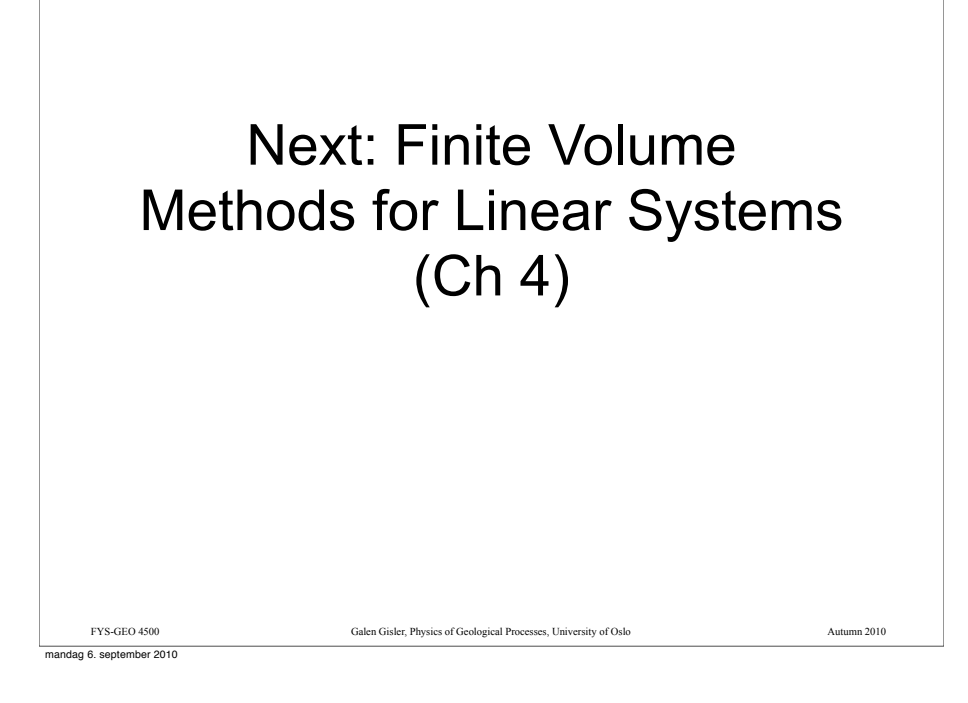